## **t a b u Flexible LTEX tabulars**

#### FC

 $2010/11/22$  – version 1.4

#### **Abstract**

This package defines a single environment tabu to make all kinds of tabulars in text or in math mode provided that they do not split across pages.

tabu is more flexible that tabular, tabular\*, tabularx and array and extends the possibilities. All tabulars in this document were made with the tabu environment. Last (but not least) tabu is more than compatible with any package that provides commands to format tabulars. Indeed, tabu **does not modify any of the macros of array.sty.** All functionalities are obtained with only two modifications<sup>[1](#page-0-0)</sup> which are loaded only inside a tabu environment.

tabu requires *ε*-TEX, the standard package array.sty and no other package.

### **Contents**

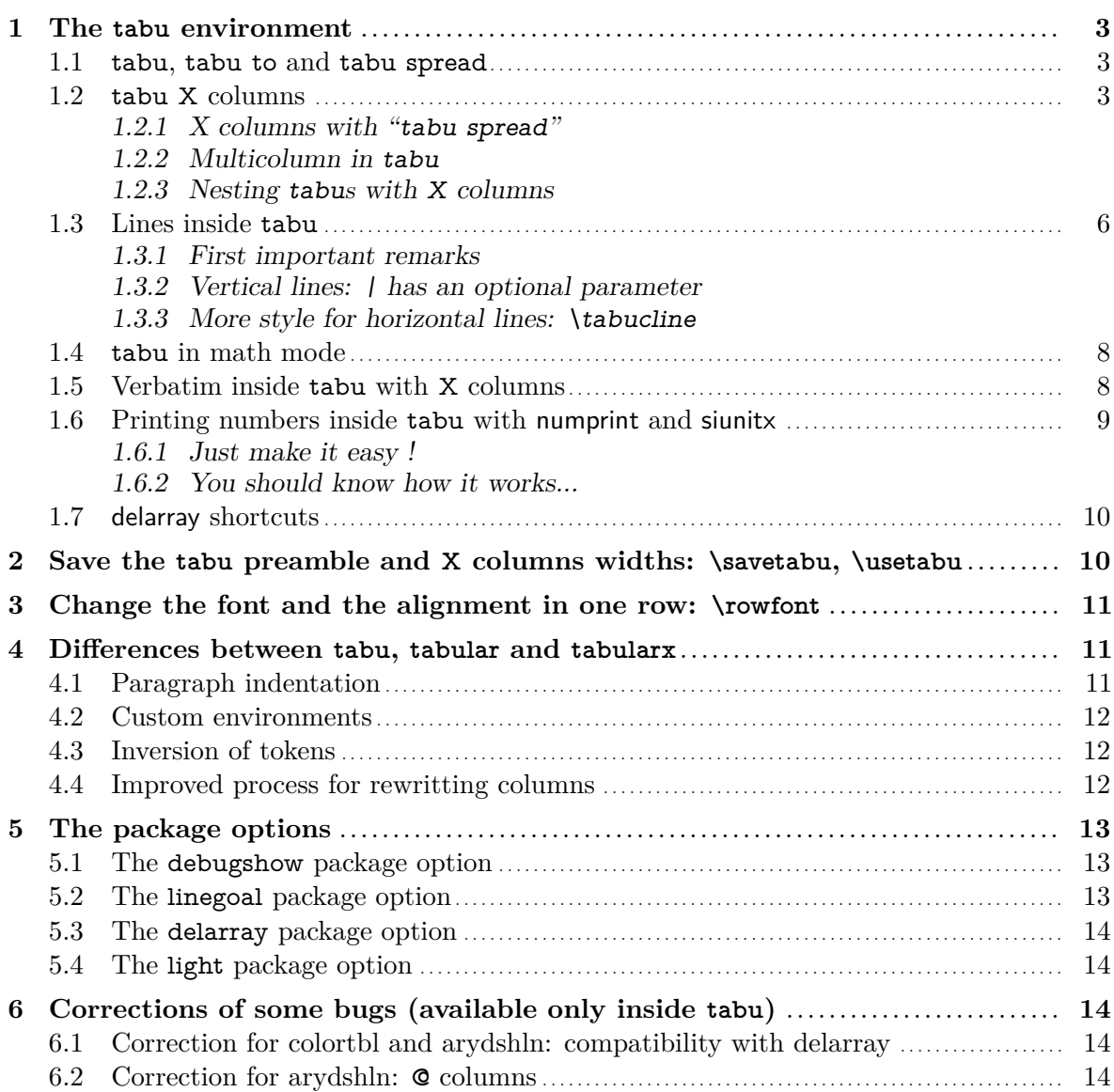

 $\rightarrow$  To get the package,

Λ

This documentation is produced with the +DocStrip+ utility. Package tabu is used with the linegoal option.

<sup>→</sup> To get the documentation, run (thrice): pdflatex tabu.dtx<br>To get the index, run: makeindex -s gind

To run: makeindex -s gind.ist tabu.idx<br>run: etex tabu.dtx

The .dtx file is embedded into this pdf file thank to embedfile by H. Oberdiek.

<span id="page-0-0"></span><sup>1.</sup> \prepnext@tok and \save@decl. See "The light [package option"](#page-13-1).

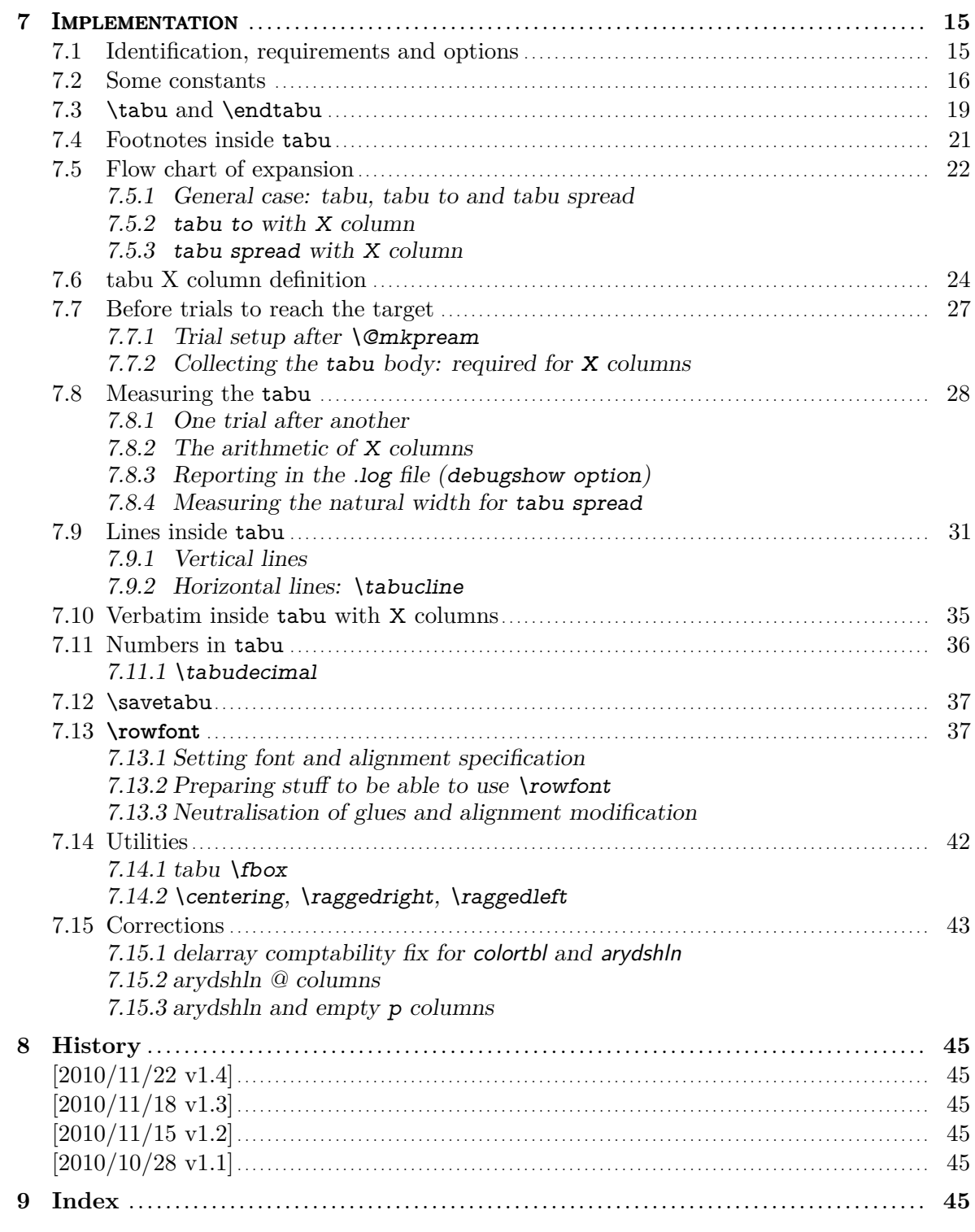

## **1 The tabu environment**

## <span id="page-2-1"></span><span id="page-2-0"></span>**1.1 tabu, tabu to and tabu spread**

<span id="page-2-3"></span> $\begin{equation*} \begin{bmatrix} \langle pos \rangle \end{bmatrix} \begin{bmatrix} \langle tabular\ preamble \rangle \end{bmatrix} \end{equation*}$  $\begin{equation*} \begin{bmatrix} \text{tab} \\ \text{tab} \end{bmatrix} \left\{ \text{tab} \right\} \end{equation*}$  $\begin{cases} \Phi(\theta) \leq \frac{d}{d}h$  spread  $\dim e$ <sup>[</sup>(pos)] $\{\theta$ tabular preamble)}

> The tabu environment behaves exactly like tabular: the preamble is parsed by the macros in array.sty with no modification in the characters classes. tabu improves tabular and array:

- footnotes and index words are allowed inside tabu, unlike tabularx, footnote links are not broken when compiled with hyperref. The syntax  $\footnotesize{\text{footnote}({\text{number}}) {\text{text}}$  is allowed (this is not implemented for longtable yet...)
- X columns are also allowed, with an *optional* parameter for the width-coefficient, the alignment  $(1,r,c \text{ or } L,R,C \text{ for } r$  ragged 2e settings) and the column type  $(p,m,b)$ . tabu has also a *default target width* when used with X columns.
- You are used to the tabular environment in text mode, and array in math mode, but tabu works in both modes and its name does not change... X columns are also possible in math mode; delarray shortcuts for delimiters are available in both math and text modes.
- a tabu environment can contain another tabular of any kind: tabular, tabular∗ , tabularx or tabu itself can be placed in any cell of a tabu. Conversely, tabu can be placed in a tabular, tabularx *etc.*.
- tabu introduces optional parameters to columns specifications, providing facilities for modifying columns or line widths, inserting verbatim text...
- tabu is more than compatible with arydshln (for dashed and dotted lines) and colortbl: actually some corrections of those packages are loaded as soon as you enter a tabu environment. Compatibility with delarray, hhline, makecell, booktabs, siunitx, dcolumn, warpcol, *etc.* is fine too. When you are inside a tabu environment, you can use **\raggedleft**, \raggedright and \centering without special care about \arraybackslash and conversely \\ has its "normal" meaning inside a list of items that may appear in a X column...
- \begin{tabu} to\*dimen*} is like tabular∗ but the inter-columns space is given a stretchability of 1fil, in other words @{\extracolsep{0pt plus 1fil}} is inserted by default at the beginning of the tabular preamble, unless you specify another value for \extracolsep. Therefore "tabu to" fills in width the specified  $\langle$  *dimen* $\rangle$ .
- $\begin{bmatrix} \begin{array}{c} \begin{array}{c} \text{begin} \text{fixed}} \end{array} \end{bmatrix}$  spread $\begin{array}{c} \text{dimen} \end{array}$  does a tabular whose width is  $\begin{array}{c} \text{dimen} \end{array}$  wider than its natural width.  $\mathbb{Q}\{\text{extraclos} \oplus \{0pt plus 1fil}\}\$  is inserted by default if  $\langle dimen \rangle > 0$ .

## <span id="page-2-2"></span>**1.2 tabu X columns**

tabu X columns can be viewed as an enhancement of tabularx X columns:

• width coefficients can optionally be given to X columns ex.  $X[2.5]X[1]$  is the same as  $X[2.5]X$  and the same as  $X[5]X[2]$ This means that the first X column will be two and a half wider than the second one or that the first X column width will be <sup>5</sup>⁄<sup>7</sup> of the whole tabular width.

• horizontal alignment specification is made easier with  $X[5,r]X[2,c]$  for example. Vertical alignment can be specified as well with  $X[5,r,m]X[2,p,c]$  (commas are not required, but  $X[2cm]$  or  $X[4pc]$  could be misunderstood – not by T<sub>F</sub>X: by you...).

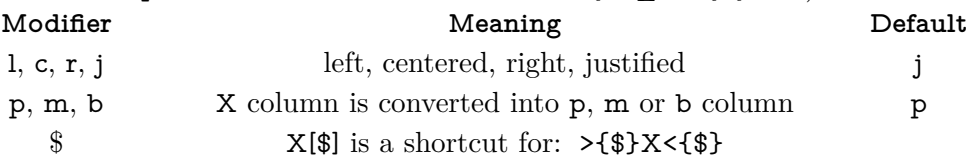

- tabu X columns can be spanned with \multicolum without any restriction.
- tabu X columns can be used with "tabu spread" for small tabulars.
- tabu X columns can contain any type of tabular, tabular\*, tabularx or tabu without special care about the syntax. tabu can also be put inside tabular, tabular\* and tabularx. As long as tabu with X columns has a *default target*, nesting tabu with X columns is easy. Furthermore, the default global alignment of a nested tabu is t (for top) while the default global alignment of a tabu in a paragraph is c (for centered).
- The "algorithm" (or the arithmetic) to get the target width for tabu X columns is the same as the one used by tabularx. \hfuzz is the "tolerance" for the whole tabular width. We use  $\varepsilon$ -T<sub>E</sub>X \dimexpr instead of T<sub>E</sub>X primitives (with round/truncate bias correction).
- Convergence to the target width is optimized: the **\halign** preamble is not re-built at each trial, but only expanded again, until the target is reached. Though optimized, the process is the same as the one implemented for tabularx and in particular the content of the tabu environment is collected as soon as a tabu X column is found in the preamble. This implies restrictions on catcode modifications and verbatim text inside a tabu with X columns.
- If the width of the whole tabular is not specified with "tabu to" it is considered to be \linewidth. The linegoal [package option](#page-12-2) makes the default width equal to \linegoal. Compilation must then be done with pdfTEX either in pdf or dvi mode, and package linegoal is loaded. Remember that \linegoal uses zref-savepos and \pdfsavepos: if the tabu is not alone in its paragraph *ie.*if the target is not \linewidth, then two compilations (or more) are required to get the correct target.

Default target for nested tabu environments is always \linewidth, which is the column width inside  $p$ , m, b and X columns.

• As long as the **\halign** content is expanded more than once, protections against counters incrementation, whatsits (*write*) index entries, footnotes *etc.*. are set up: the mechanism of tabularx is reimplemented and enhanced for tabu X columns. \tabuDisableCommands can be used to neutralize the expansion of additional macros during the trials.

#### <span id="page-3-0"></span>**X columns with "tabu spread"**

tabu X columns can be used with "tabu spread" to adjust the column widths of tabulars that contain only small pieces of text. The question is: how to make a tabular the width of the line, with 6 columns; the columns 1, 2, 5 and 6 are of equal widths and the widths of columns 3 and 4 are only one half. As possible solution:

```
\begin{tabu} to\linewidth{|X[2]|X[2]|X[X[2]|X[2]|} \hline
1 & 2 & 3 & 4 & 5 & 6 \\\hline
\end{tabu}
```
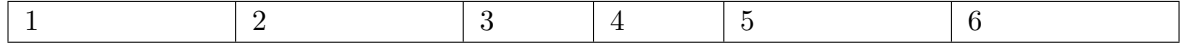

But the text in each cell is very short: one single character, and you prefer the table to be tight, but don't know the exact width of the whole:

\begin{tabu} spread 0pt{|X[2]|X[2]|X|X|X[2]|X[2]|} \hline 1 & 2 & 3 & 4 & 5 & 6 \\\hline \end{tabu}

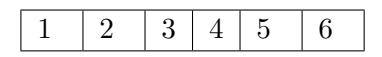

But now it's definitely too narrow, then give it some more space:

\begin{tabu} spread 2in{|X[2]|X[2]|X|X|X[2]|X[2]|} \hline 1 & 2 & 3 & 4 & 5 & 6 \\\hline \end{tabu}

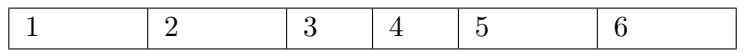

tabu spread is useless with long columns: the following tabular was made with this preamble:

#### \begin{tabu} spread 3cm{@{}X[9]X[4]|X|}

"Like the air we breathe, Sherlock Holmes is everywhere. His pipe-smoking, deer stalkered image peers at us from ads in Yellow Pages, to signs for neighbourhood crime-watch; from billboards to the classroom; from film and television to the public library, and now over the Internet. He long ago transcended the boundaries of 19th Century London<sup>[2](#page-4-1)</sup> to become an international best-seller and has been accepted as part of British folklore. Holmes is alive to millions." And a \multicolumn cell, just to see

There the text was too long, and tabu spread behaves as if you didn't give it a target.

The result of this example is the same as if one had written \begin{tabu}to\linewidth.

# **Sherlock Holmes Sherlock Holmes**

In the preamble, @{} means that you remove the margin.

#### <span id="page-4-0"></span>**Multicolumn in tabu**

#### <span id="page-4-2"></span>\tabuphantomline

The process of  $\mathrm{imullicolumn}$  implies the T<sub>EX</sub> primitive  $\mathrm{bul}$  which discard the tabular preamble for the spanned columns. Discarding the preamble means discarding the information about the widths of the columns. This explains why the following example does not work properly:

```
\begin{tabu}{|X|X|X[2]|} \tabucline-
\multicolumn2{|c|}{Hello} & World \\ \tabucline-
\end{tabu}
```
Hello World

The correct result can be obtained by the mean of a phantom line, that will remain invisible unless your preamble contains special **@** or **!** columns that prints some text:

```
\begin{tabu}{|X|X|X[2]|} \tabucline-
\multicolumn2{|c|}{Hello} & World \\ \tabucline-
\tabuphantomline
\end{tabu}
```
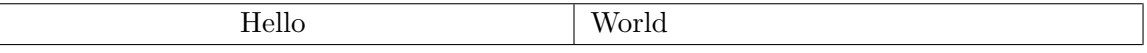

<span id="page-4-1"></span>Remember you may need \tabuphantomline in conjunction with \savetabu and \usetabu with **\multicolumn**. Even if it is possible to add a **\tabuphantomline** in any line of the tabu, it is a good practice to append it *at the end* of the tabu, for it may introduce indesirable side effects on vertical alignment otherwise, when tabu is nested inside another tabular.

#### <span id="page-5-0"></span>**Nesting tabus with X columns**

This section should contain some examples but I've no time presently...

## <span id="page-5-1"></span>**1.3 Lines inside tabu**

#### <span id="page-5-2"></span>**First important remarks**

The features provided in this section are quite experimental: they are not generally taken for good typography. You can use tabu with package booktabs for example, which provides properly designed commands for horizontal rules in tabulars. arydshln is pretty good too, but it modifies a huge amount of macros of array.sty, something that tabu does not.

Lines in tabu printed in this document are mostly made with booktabs.

#### <span id="page-5-3"></span>**Vertical lines: | has an optional parameter**

Inside tabu environment, the vertical line marker | has an *optional* argument which is the width of the vertical rule. The default width remains **\arrayrulewidth** of course. The optional argument for | can also contain the name of a color. color *names* are only possible, not a color specification by the mean of a color model. The width of the line if specified, must come before the color name (sorry for that, but I was tired to parse parameters... as for X columns, commas are optional). Example:

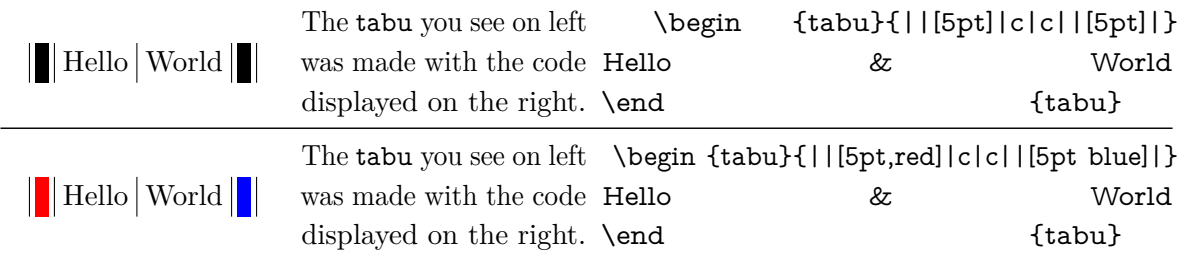

The \verbatim command available inside tabu with X columns was used: guess in which cells...?

Note that it is always a good idea to protect the optional argument with braces: [{...}]. But it's not necessary because tabu takes care the | token to be rewritten before any other column type (just after ∗ however, for obvious reasons). But if you use the optional argument for the vertical line into a user-defined column type (declared with \newcolumntype for example), you can get an error. In this case, it is compulsory to protect the optional argument by braces. Finally, it's not very often that a user-column type contains a vertical bar...

<span id="page-5-4"></span>**More style for horizontal lines: \tabucline**

#### <span id="page-5-5"></span> $\{\tau\}\$  (tabucline[ $\langle$ style or spec. $\rangle$ ] $\{ \tau\}$

\tabucline is an attempt to give a versatile command to make horizontal lines:

- \tabucline is pretty good with vertical lines even if the thickness of the line grows up,
- \tabucline takes care of \extrarowheight,
- \tabucline can make horizontal dashed lines, with a pgf/TikZ syntax: \tabucline[ $\langle width \rangle$  on $\langle dash \rangle$  off $\langle gap \rangle$ ]{ $\langle first\ column \rangle$ - $\langle last\ column \rangle$ }
- alternatively, you can give  $\theta$  a habox to make a leader with it: The  $\langle spec.\rangle$ must then begin with \hbox, \box or \copy,
- finally you can give \tabucline a color *name*, after the line specification.

Any parameter can be omitted.

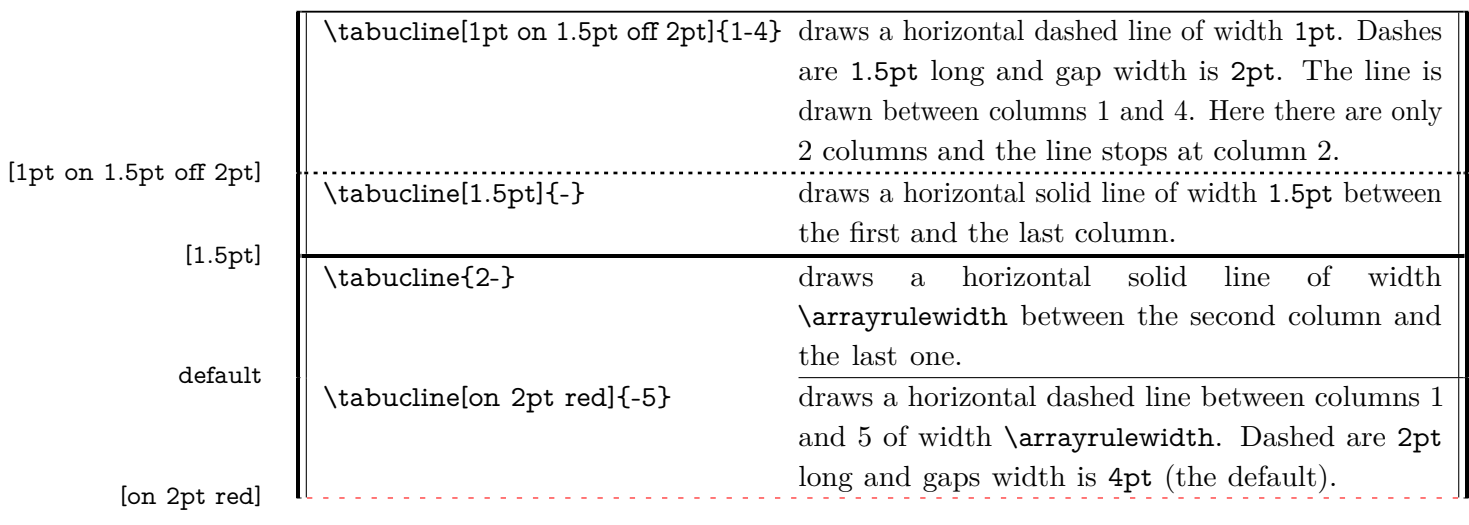

## <span id="page-6-0"></span> $\verb|\tabucline| | | \verb|\tabucline| | | \verb|\tabucline| | | | \verb|\tabucline| | | | \verb|\tabucln | | | \verb|\tabucln | | | \verb|\tabucln | | | | \verb|\tabucln | | | | \verb|\tabucln | | | | \verb|\tabucln | | | | \verb|\tabucln | | | | | \verb|\tabucln | | | | | | \verb|\tabucln | | | | | | \verb|\tabucln | | | | | | | | \verb|\tabucln | | | | | | | | | | | \verb|\tabucln | | | | | | | | | | | | | | | \verb|\tabucln | | | | | | | | | | | | | | | | | |$

For fine tuning, the star form \tabucline∗ can be used to keep the vertical lines that might cross the horizontal line. As a consequence, the content of special @ of ! columns will interrupt the horizontal line either. This might be usefull when \extrarowheight is high. Example:

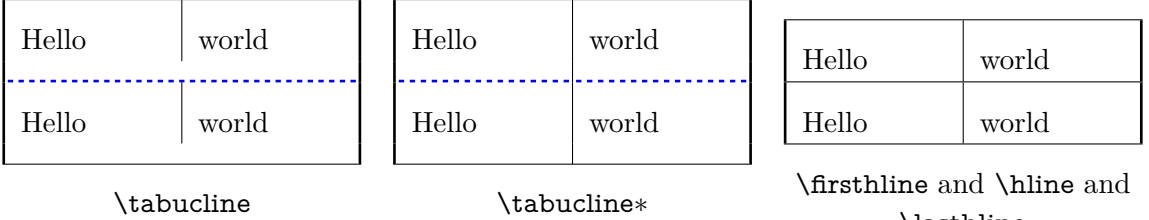

\lasthline

In each table, \extrarowheight is equal to 8 pt.

\tabuclines tries to put the line in the middle, so that the text is centered in its cell. \tabuclines∗ tries to take care of vertical lines. Well this is not perfect: it works pretty well with simple vertical lines, but not really with double lines, triple lines with colors etc... But it can help in simple cases...

## <span id="page-6-1"></span> $\verb|\tabulinestyle{|\style=spec., style=spec., style=spec. ...|\}$

This command defines a line style to be used in the first optional argument of \tabucline:

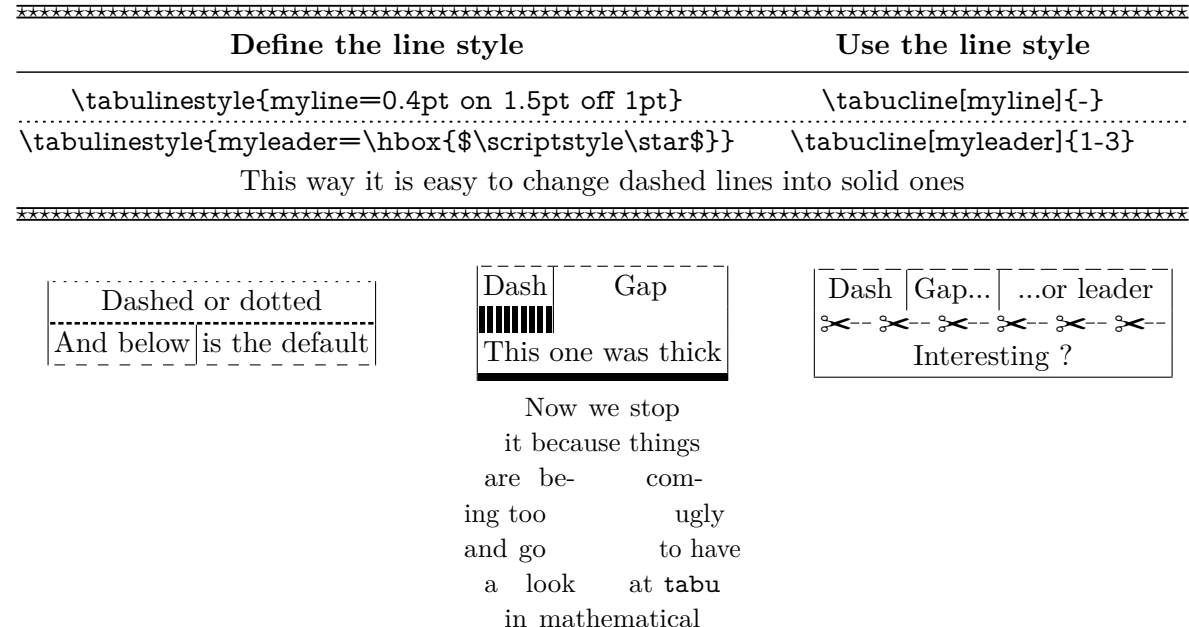

mode...

## <span id="page-7-0"></span>**1.4 tabu in math mode**

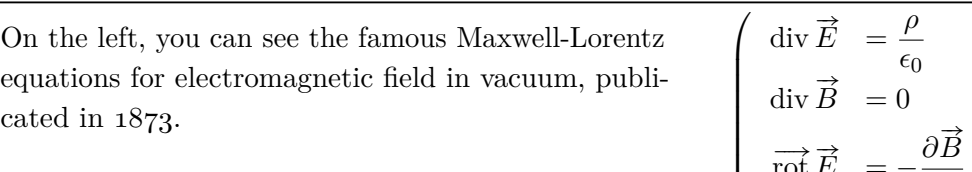

 $\begin{array}{|c|c|} \hline \rule{0pt}{12pt} \rule{0pt}{2pt} \rule{0pt}{2$  $\overrightarrow{rot}\ \overrightarrow{E} = -\frac{\partial \overrightarrow{E}}{\partial t}$  $\overrightarrow{dt}$ <br>  $\overrightarrow{rot}\ \overrightarrow{B} = \mu_0 \overrightarrow{j} + \mu_0 \epsilon_0 \frac{\partial \overrightarrow{E}}{\partial t}$ *∂t*

In this example, the big tabu is:  $\begin{equation} \to \lceil \Delta \cdot \mathcal{X}[1.5]X[r\$ 

The nested tabu (in math mode) uses delarray shortcut: its preamble is:

#### \begin{tabu}({>{\Gape[8pt]\displaystyle}r>{\displaystyle}l}.

You immediately see the interest for tabu to have a default target.

\Gape is a makecell macro to adjust the height and depth of the rows.

Horizontal rules are booktabs \toprule, \midrule and \bottomrule.

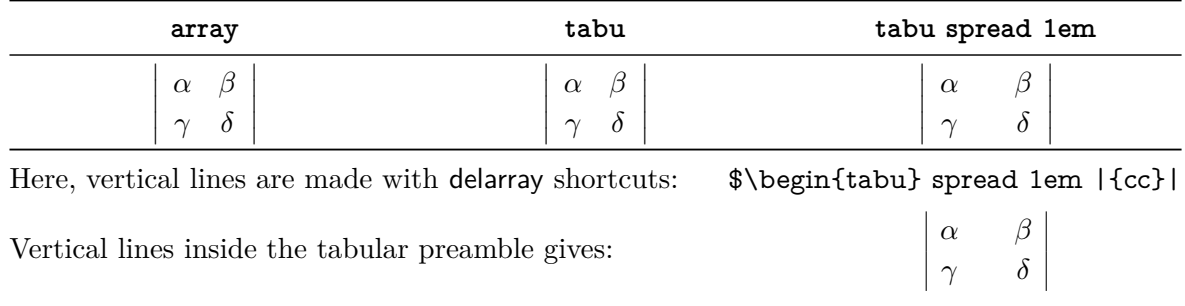

This was an example of **\savetabu...** \usetabu to keep the alignment.

## <span id="page-7-1"></span>**1.5 Verbatim inside tabu with X columns**

The process of computing X columns widths implies to make "trials": this means that the tabular is first printed in internal mode, inside a box which is measured until the target width is reached. Such trials require to collect the content of the tabu environment. Therefore, the category codes of the characters read in the environment are fixed, and \verb commands are not allowed.

#### <span id="page-7-2"></span> $\verb|\verbatim{|\langle general \ text\rangle}|$

To get round this limitation, tabu provides the command \verbatim which allows to put some pieces of verbatim text inside a tabu: it is based on  $\varepsilon$ -T<sub>E</sub>X \scantokens primitive and is defined only inside the tabu environment. \verbatim has some other limitations you must know:

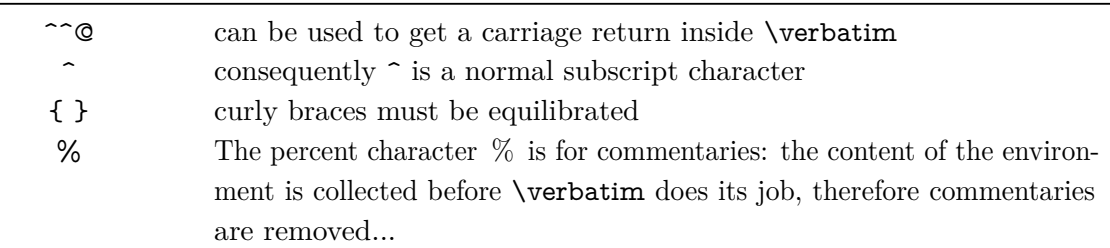

If you need more verbatim inside a tabu environment:

- you should avoid the use of X columns
- or if you really want to use X columns, you must save your verbatim text before the tabu, for example with the SaveVerbatim environment provided by the package fancyvrb.

## <span id="page-8-0"></span>**1.6 Printing numbers inside tabu with numprint and siunitx**

<span id="page-8-1"></span>**Just make it easy !**

tabu provides a *facility* to print numbers inside columns. This facility is not implemented to replace siunitx S and s columns or numprint n and N columns or other packages that provide alignment such as warpcol, dcolumn or rccol. It just make easy to apply a macro you get already on each number in a column of a tabu.

\tabudecimal has been developped mainly because it makes possible to align numbers inside tabu X columns.

#### <span id="page-8-3"></span> $\{\langle user\text{-}macro\rangle\}$

\tabudecimal can be used in the preamble of a tabu before a column specification. The  $\langle$ *user-macro* $\rangle$  is a macro with one parameter that have to be defined before.

Example with **\numprint**:

\def\usermacro#1{\numprint[\officialeuro]{\zap@space #1 \@empty}} \nprounddigits{2} \npprintnull \npthousandsep{\,} \npunitseparator{~}

\begin {tabu}{|[GreenYellow]\*2{>{\tabudecimal \usermacro }X[r]|[GreenYellow]}}

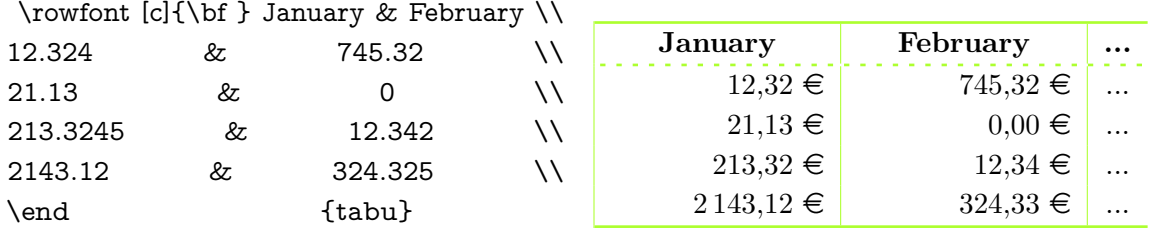

Example with **\SI**:

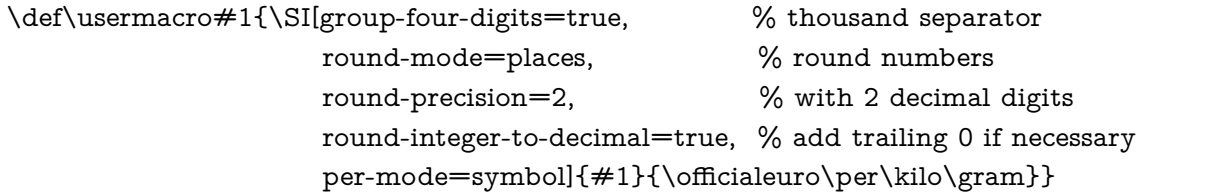

\begin{tabu}spread 0pt{|[GreenYellow]\*2{>{\tabudecimal \usermacro}X[r]|[GreenYellow]}} ....

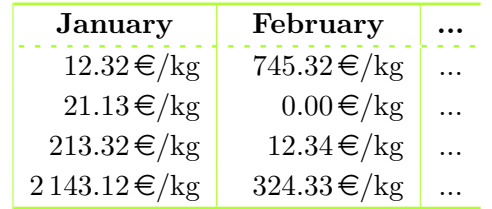

As you can see, the columns widths are exactly the same, whatever their content.

<span id="page-8-2"></span>**You should know how it works...**

Yes you should know how it works to avoid problems. tabu has a small scanner based on \futurelet to grab all numbers, blank spaces, commas and dots + and − sign and also the letter e and E for exponants. The scanner stops as soon as something else than a number, blank space, comma, dot,  $+$ ,  $-$ ,  $\mathbf{e}$ ,  $\mathbf{E}$  is found, and even if it is a macro that contains a number.

This explains why there is \zap@space in the definition of \usermacro: because the scanner scans blank spaces and because \numprint does not allow blank spaces in its mandatory argument, quite strangely...

## <span id="page-9-0"></span>**1.7 delarray shortcuts**

When you enclose your tabular with math delimiters using delarray shortcuts, tabu tries to reach its target for the whole: the tabular and the delimiter(s). You can see the difference:

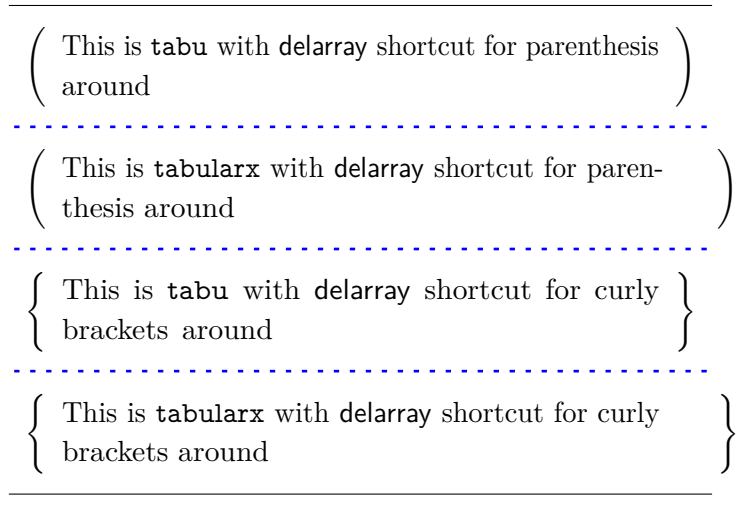

<span id="page-9-1"></span>With overfull hboxes (15.8pt and 16.1pt too wide) for tabularx.

## **2 Save the tabu preamble and X columns widths: \savetabu, \usetabu**

#### <span id="page-9-2"></span> $\simeq\simeq\{\langle user\text{-name}\rangle\}$

The command \savetabu can be used at the end of any line of a tabu environment to save the target width (or the spread), the columns specifications (tabular preamble) and the widths of tabu X columns (if there is any). This possibility allows to easily make tabulars which share exactly the same shape throughout your document. This can also be used as a kind of tabbing environment which is able to remember the tabs positions.

If the  $\langle user-name \rangle$  has been used before, an info is displayed in the .log file and the previous settings are overwritten.

#### <span id="page-9-3"></span> $\{\langle user \text{-}name \rangle\}$

\usetabu is the complement of \savetabu: it can be used in the tabu preamble instead of the usual columns specifications to restore any previous settings saved with \savetabu. The  $\langle$ *user-name* $\rangle$  must exist otherwise, you get an error.

\usetabu locally restores:

- the preamble,
- the target width of the tabu in points: the saved target width does not contain any control sequence: it is fixed and stored in points,
- the width of tabu X columns: those widths are not calculated any more, and X columns are directly transformed into p, m or b columns.
- \tabcolsep (or \arraycolsep in math mode)
- \arrayrulewidth, \doublerulesep, \extrarowheight and \extratabsurround

Example:

```
\extrarowheight=5pt\tabcolsep=12pt
\begin{tabu}to .7\linewidth{|XXX|X[c]|} \savetabu{mytabu} \tabucline*[on1pt]-
This \& is \& tabu \& package \setminus \{\text{bather}\{\text{on1pt}\}\end{tabu}
```
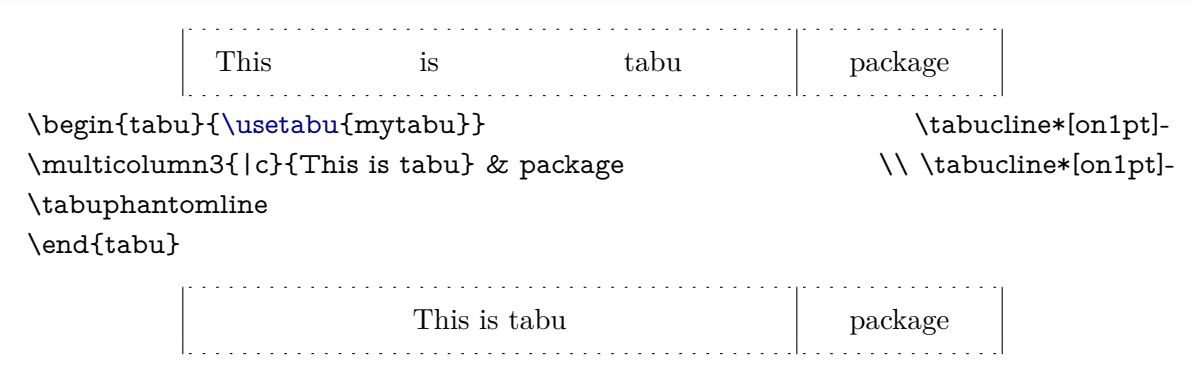

<span id="page-10-0"></span>If one day you use tabu, you will have the idea to restore a tabu while modifying its target, or adding new columns... \savetabu and \usetabu have not been thought for this purpose, and you may have unexpected results. \usetabu is a help to get several tabulars of exactly the same shape, same target, same preamble.

#### **3 Change the font and the alignment in one row: \rowfont**

#### <span id="page-10-3"></span> $\forall$ rowfont[ $\langle alignment \rangle$ ]{font specification}

Inside a tabu environment, you can modify the font for each cell in a row. \rowfont has priority over column font specification, exactly like \rowcolor (package colortbl) has priority over \columncolor.

The alignment of each cell in one row can also be changed to:

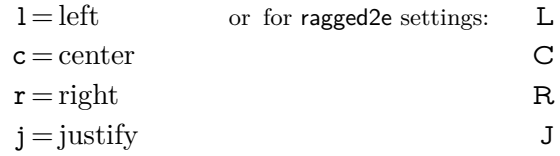

Any other value for the optional  $\langle alignment \rangle$  parameter is silently ignored. If ragged 2e is not loaded, L R C and J are synonymous with the lowercase equivalent.

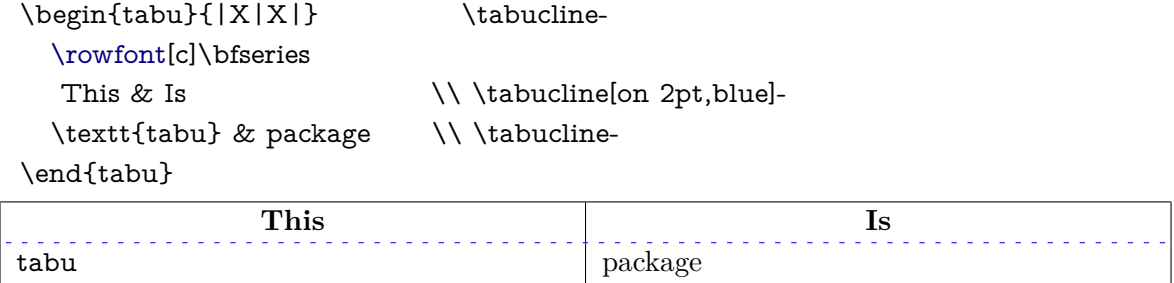

#### **4 Differences between tabu, tabular and tabularx**

#### <span id="page-10-2"></span><span id="page-10-1"></span>**4.1 Paragraph indentation**

tabu takes care of paragraph indentation when it is used with X columns and its default target, no matter if it has been loaded or not with the linegoal option. Example with LATEX default:  $\partial = 20pt.$ 

This is tabu with its default target in an indented paragraph.

This is tabu with its default target, preceded by \noindent

This is tabularx with target: \linewidth in an indented paragraph.

This is tabularx with target: \linewidth, preceded by \noindent

## <span id="page-11-0"></span>**4.2 Custom environments**

Unlike tabularx, it is possible to define your own environment using tabu:

```
\newenvironment{foo}
    {\begin{bmatrix} \{\lambda | 1.2\} | 1pt\text{ gray} \}\end{bmatrix}}{\end{tabu}}
```
tabu environment, even when X columns are used, may appear in the definition of your custom tabular environment.

You can also use the commands **\savetabu** and \usetabu for this purpose.

## <span id="page-11-1"></span>**4.3 Inversion of tokens**

When you typeset the following tabular:

```
\begin{tabular}{|>{\bfseries}>{ before }l<{ one }<{ two }|}
   cell content
```
\end{tabular}

You get the following result: <br> before **cell content two one** 

−→ The word *before* is not bold, and *two* comes before *one*.

The reason is explained in the documentation of array.sty, and is related to the array environment in math mode when using \newcolumntype.

This rather strange inversion of tokens may be justified in math mode (otherwise, errors may occur) but not in text mode in our opinion. Inside a tabu environment, when not in math mode, the tokens are not reversed and you get the intuitively expected result:

#### **before cell content one two**

In math mode however, tokens are in the reverse order in the tabu environment like they are in the array environment.

## <span id="page-11-2"></span>**4.4 Improved process for rewritting columns**

In the following example, you get an error with tabular and no error with tabu. With tabular, and siunitx S column, the rewritting process is as follow:

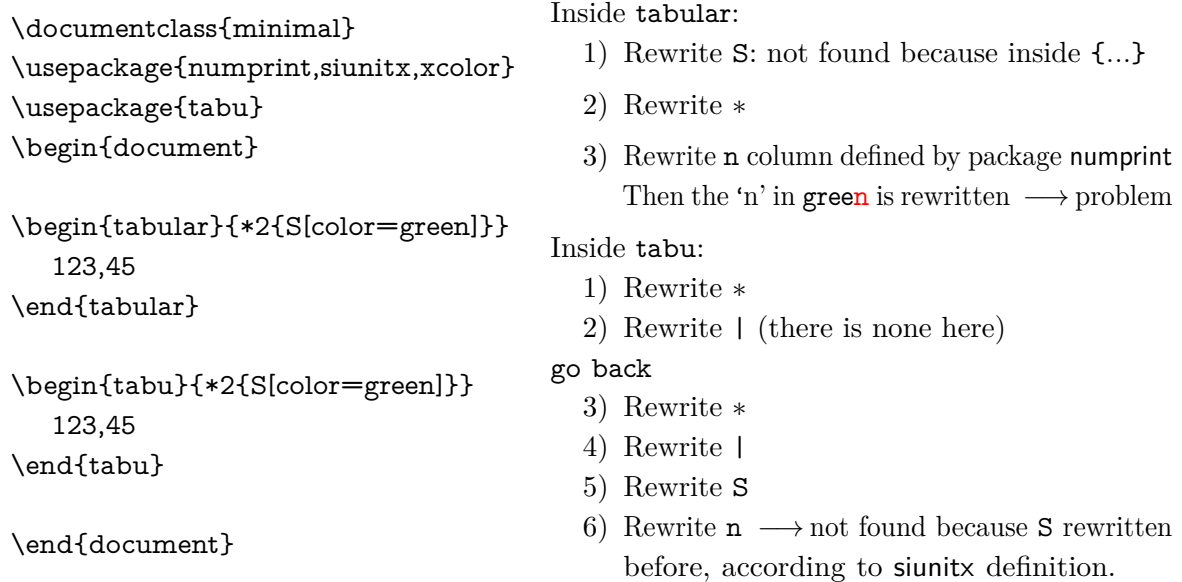

The process of rewritting columns is usually longer inside tabu than inside tabular, but conversely tabu with X columns is optimised compared to tabularx, because the preamble is built only once, not rebuilt before each trial as tabularx does...

The process of rewritting is very sensitiv to the order in which columns are actually rewritten. Therefore, if it possible to define a new column type using the X token for use with tabu:

\newcolumntype{C}{X[c]}

it is not recommanded no nest such constructions like:

```
\newcolumntype{Q}{>{\color{green}}C}
```
In fact, a problem may arise in nested tabus if such a Q column type is defined before the C column type...

<span id="page-12-0"></span>Well, just avoid to nest new column type definitions !

#### **5 The package options**

## <span id="page-12-1"></span>**5.1 The debugshow package option**

#### <span id="page-12-3"></span>\tracingtabu

With the package option debugshow, tabu will report the widths it computes at each attempt to read the target, when X columns are used. The control sequence \tracingtabu has the same effect as the debugshow option.

Typical information in the .log file:

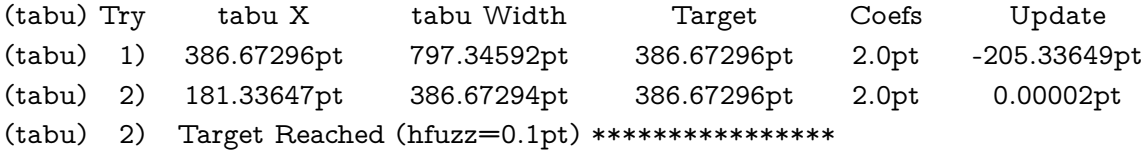

What does it mean?

- 1) The first attempt was performed with X=386*.*67296pt The tabu width (797*.*34592pt) exceeded the target by 410*.*67296pt. Thus X has been updated:  $410.67296$ pt  $/2 = 205.33649$ pt and then:  $X = 386.67296$ pt - 205.33649pt = 181.33647pt
- 2) The second attempt lead to a tabu width of 386*.*67294pt: the target is reached. The final width of each X column is the product of tabu X by its width coefficient.

#### <span id="page-12-2"></span>**5.2 The linegoal package option**

With the linegoal option, the default target for tabu with X columns is \linegoal instead of \linewidth. The linegoal package must be loaded and compilation must be done with pdfTEX, otherwise, a warning is displayed and the linegoal option has no effect: the default target remains \linewidth. \linegoal works with pdfTEX in pdf mode **and in** dvi mode.

If for some reason, you wish to turn down the linegoal option in your document, you can say (in a group for example): \let\tabudefaulttarget=\linewidth

## <span id="page-13-0"></span>**5.3 The delarray package option**

delarray option has the single effect to load delarray.sty for delimiters shortcuts around tabu. Delimiters shortcuts work both in math and text mode.

## <span id="page-13-1"></span>**5.4 The light package option**

When you enter a tabu environment, two macros amongst the smallest possible of array.sty are modified: these are \prepnext@tok, which is expanded while \@mkpream builds the \halign preamble and \save@decl to avoid inversion of tokens in text mode (see [Inversion of tokens\)](#page-11-1).

Modification of \prepnext@tok is loaded only inside the tabu environment, while the modification of \save@decl is loaded only inside the group in which \@mkpream works: this is very very local to tabu and cannot interfere with any other tabular !

\prepnext@tok could have been loaded inside the \@mkpream group as well, but then \rowfont would not have worked inside array or tabular nested into a tabu. Thus the choice.

As you see, these modifications do no modify tabular, tabular\*, tabularx, longtable *etc.etc.etc.* 

If for some reason you prefer the original macros of array.sty, then you can load tabu with the "light" option. As a consequence: \rowfont and \tabucline will not be available, and vertical lines | will not have an optional argument for their widths and color. However, tabu X columns will work normally.

## **6 Corrections of some bugs (available only inside tabu)**

## <span id="page-13-3"></span><span id="page-13-2"></span>**6.1 Correction for colortbl and arydshln: compatibility with delarray**

Both colortbl and arydshin forget the control sequence **\@arrayright** in their implementation, quite strangely because both of them take care of **\@arrayleft**.

Those control sequences are used by the delarray package to put parenthesis or bracket around the array.

## <span id="page-13-4"></span>**6.2 Correction for arydshln: @ columns**

A bug in \adl@xarraydashrule: !-arg columns (class 1) and @-arg columns (class 5) should be treated the same as far as rules are concerned.

With this correction, the **known problem number 1** in arydshln documentation is solved.

## **Implementation**

## <span id="page-14-1"></span><span id="page-14-0"></span>**7.1 Identification, requirements and options**

The package namespace is **tabu@**.

```
1 \langle*package\rangle2 \NeedsTeXFormat{LaTeX2e}[2005/12/01]
3 \ProvidesPackage{tabu}[2010/11/22 v1.4 - flexible LaTeX tabulars (FC)]
4 \RequirePackage{array}[2008/09/09]
```
<span id="page-14-30"></span><span id="page-14-29"></span><span id="page-14-28"></span><span id="page-14-27"></span><span id="page-14-26"></span><span id="page-14-25"></span><span id="page-14-21"></span><span id="page-14-13"></span><span id="page-14-12"></span><span id="page-14-10"></span><span id="page-14-7"></span><span id="page-14-6"></span><span id="page-14-3"></span><span id="page-14-2"></span>Then minimal catcode acertaining for loading tabu in good conditions:

```
5 \AtEndOfPackage{\tabu@AtEnd\let\tabu@AtEnd\@undefined}
                        6 \let\tabu@AtEnd\@empty
                        7 \def\TMP@EnsureCode#1#2{%
                        8 \edef\tabu@AtEnd{%
                        9 \tabu@AtEnd
                        10 \catcode#1 \the\catcode#1\relax
                        11 }%
                        12 \catcode#1 #2\relax
                        13 }% \TMP@EnsureCode
                        14 \TMP@EnsureCode{33}{12} % !
                        15 \TMP@EnsureCode{124}{12}% |
                        16 \TMP@EnsureCode{0}{12}% ^^@
                        17 \TMP@EnsureCode{36}{3}% \ = math shift
\tracingtabu (debugshow option) \tracingtabu is the same as option debugshow.
                        18 \let\tabu@message\@gobble
                        19 \def\tracingtabu{\let\tabu@message\message}
                        20 \let\tabudefaulttarget\linewidth
                        21 \DeclareOption{debugshow}{\tracingtabu}
linegoal (package option)
                        22 \DeclareOption{linegoal}{%
                        23 \AtEndOfPackage{\RequirePackage{linegoal}[2010/10/31]}%
                        24 \def\tabudefaulttarget{\linegoal}% \linegoal is \linewidth if not pdfTeX
                        25 }% linegoal option
delarray (package option)
                        26 \DeclareOption{delarray}{%
                        27 \AtEndOfPackage{\RequirePackage{delarray}}%
                        28 }% delarray option
light (package option)
                        29 \DeclareOption{light}{%
                        30 \AtEndOfPackage{%
                        31 \let\tabu@prepnext@tok \prepnext@tok
                        32 \let\tabu@save@decl \save@decl
                        33 \let\tabu@rowfont \tabu@norowfont
                        34 \let\tabucline \tabu@nocline
                        35 \let\tabu@firstcline \relax
                        36 \let\tabu@lines \relax
                       37 }
                       38 }% light option
                       39 \def\tabu@norowfont{\PackageError{tabu}
                        40 {\string\rowfont\space is not available with option 'light'}\@ehd}
                        41 \def\tabu@nocline{\PackageError{tabu}
                        42 {\string\tabucline\space is not available with option 'light'}\@ehd}
```
<span id="page-15-18"></span>43 \ProcessOptions

At Begin Document, we check if a X column has already been defined (tabularx) and if not, we define a new column type X.

Then a fix for arydshln and colortbl comptability with delarray shortcuts available inside tabu: requirement for this fix is checked by \tabu@fix@arrayright.

Finally the switch \iftabu@colortbl is set.

<span id="page-15-22"></span><span id="page-15-7"></span><span id="page-15-2"></span><span id="page-15-1"></span>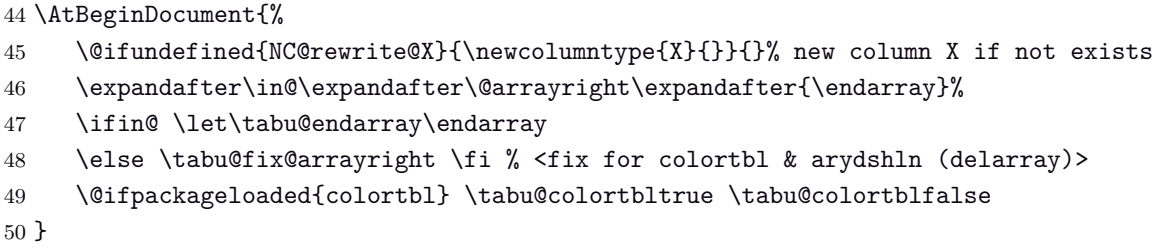

## <span id="page-15-21"></span><span id="page-15-15"></span><span id="page-15-14"></span><span id="page-15-13"></span><span id="page-15-12"></span><span id="page-15-11"></span><span id="page-15-10"></span><span id="page-15-9"></span><span id="page-15-8"></span><span id="page-15-0"></span>**7.2 Some constants**

<span id="page-15-29"></span><span id="page-15-28"></span><span id="page-15-27"></span><span id="page-15-26"></span><span id="page-15-25"></span><span id="page-15-24"></span><span id="page-15-23"></span><span id="page-15-20"></span>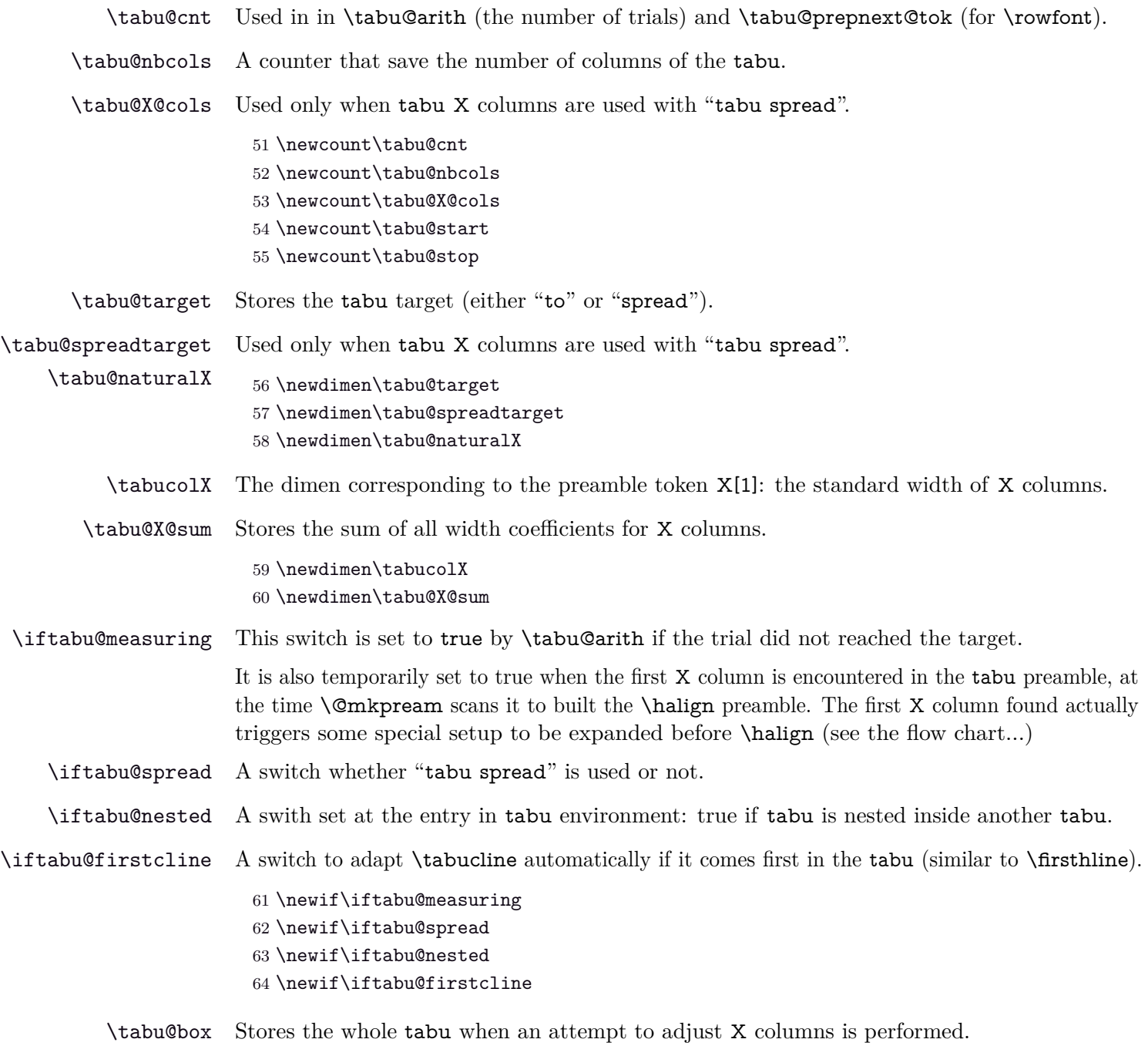

<span id="page-15-19"></span><span id="page-15-17"></span><span id="page-15-16"></span><span id="page-15-6"></span><span id="page-15-5"></span><span id="page-15-4"></span><span id="page-15-3"></span>It is also used by **\tabucline** to save the **\@arstrutbox** when inserting a horizontal line.

<span id="page-16-34"></span><span id="page-16-33"></span><span id="page-16-32"></span><span id="page-16-31"></span><span id="page-16-30"></span><span id="page-16-29"></span><span id="page-16-28"></span><span id="page-16-27"></span><span id="page-16-26"></span><span id="page-16-25"></span><span id="page-16-24"></span><span id="page-16-23"></span><span id="page-16-22"></span><span id="page-16-21"></span><span id="page-16-20"></span><span id="page-16-19"></span><span id="page-16-18"></span><span id="page-16-17"></span><span id="page-16-16"></span><span id="page-16-15"></span><span id="page-16-14"></span><span id="page-16-13"></span><span id="page-16-12"></span><span id="page-16-11"></span><span id="page-16-10"></span><span id="page-16-9"></span><span id="page-16-8"></span><span id="page-16-7"></span><span id="page-16-6"></span><span id="page-16-5"></span><span id="page-16-4"></span><span id="page-16-3"></span><span id="page-16-2"></span><span id="page-16-1"></span><span id="page-16-0"></span>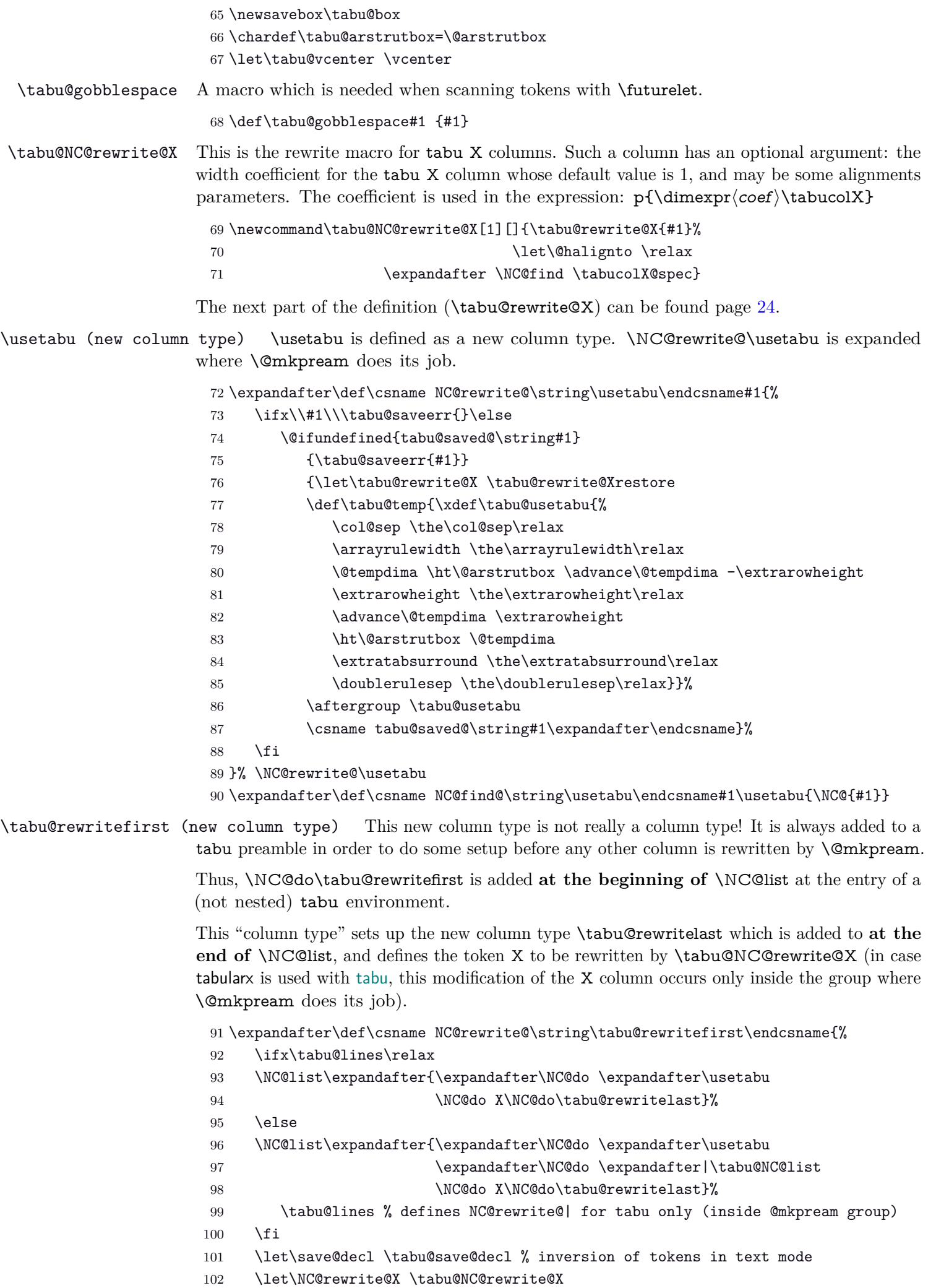

<span id="page-17-21"></span><span id="page-17-20"></span><span id="page-17-14"></span><span id="page-17-7"></span>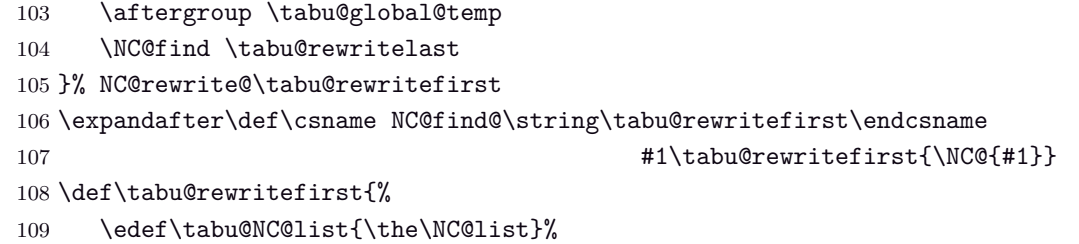

```
110 \NC@list{\NC@do \tabu@rewritefirst \NC@do *}%
```

```
111 }% \tabu@rewritefirst
```
<span id="page-17-32"></span>\tabu@rewritelast (new column type) This new column type is rewritten after X columns, because it is declared by when the column \tabu@rewritefirst is actually rewritten. In the case where \tabu@target is  $> 0$  (either because of "tabu to" or "tabu spread" has been called) and if there is no X column, then @{\extracolsep\@flushglue} is added at the beginning of the preamble.

> To avoid duplicate margin in the tabu we have to test the next token in the preamble. If the next token is | or ! then no margin must be added and @{\extracolsep\@flushglue} can be inserted at the beginning of the preamble.

Otherwise, we must insert !{\extracolsep\@flushglue} in order to keep the margin.

```
112 \expandafter\def\csname NC@rewrite@\string\tabu@rewritelast\endcsname{%
```

```
113 \global\NC@list\expandafter{\tabu@NC@list}%
                  114 \futurelet \tabu@temp \tabu@rewritelast
                  115 }% \NC@rewrite@\tabu@rewritelast
                  116 \expandafter\def\csname NC@find@\string\tabu@rewritelast\endcsname
                  117 #1\tabu@rewritelast{\NC@{#1}}
                  118 \def\tabu@rewritelast{%
                  119 \ifx \@halignto\relax % found a X column
                  120 \let\tabu@temp \@empty
                  121 \ifx \tabu@halignto\relax % X column measure
                  122 \aftergroup \tabu@prep@TRIAL
                  123 \else \aftergroup \tabu@setup@everycr
                  124 \fi
                  125 \else
                  126 \ifdim \tabu@target=\z@ \let\tabu@temp \@empty
                  127 \else
                  128 \if |\noexpand\tabu@temp\def\tabu@temp{@{\extracolsep\@flushglue}}\else
                  129 \if !\noexpand\tabu@temp\def\tabu@temp{@{\extracolsep\@flushglue}}\else
                  130 \def\tabu@temp{!{\extracolsep\@flushglue}}\fi\fi
                  131 \qquad \qquad132 \aftergroup\tabu@setup@everycr
                  133 \fi
                  134 \let\@halignto \tabu@halignto
                  135 \expandafter\NC@find \tabu@temp
                  136 }% \tabu@rewritelast
\iftabu@colortbl The switch \iftabu@colortbl is used by \rowfont when modifying the alignment, because
                 colortbl changes the glue put inside the \halign preamble to make standard alignments. This
                 switch is set At Begin Document.
                  137 \newif\iftabu@colortbl
```
<span id="page-17-19"></span><span id="page-17-13"></span><span id="page-17-10"></span><span id="page-17-4"></span><span id="page-17-2"></span><span id="page-17-1"></span><span id="page-17-0"></span>\tabu@nowrite A trick to fobidd \write when a trial is done on the \halign. (Copied from D. Carlisle's tabularx code.)

> <span id="page-17-35"></span><span id="page-17-34"></span><span id="page-17-31"></span><span id="page-17-15"></span><span id="page-17-6"></span><span id="page-17-5"></span> \def\tabu@nowrite{% cancels a \write command (tabularx method) \begingroup 140 \def\let{\afterassignment\endgroup\toks@}% 141 \afterassignment\let\count@ }% \tabu@nowrite \let\tabu@write\write

## <span id="page-18-0"></span>**7.3 \tabu and \endtabu**

<span id="page-18-28"></span>\tabu \tabu is the command of the environment.

<span id="page-18-14"></span>\endtabu \endtabu is \endtabular or \endarray in math mode.

```
144 \def\tabu{%
145 \ifmmode \def\endtabu{\endarray}%
146 \else \def\endtabu{\endtabular}\fi
147 \tabu@setup \tabu@settarget
148 }% \tabu
```
<span id="page-18-41"></span>\tabu@setup This macro sets the tabu X column definition at the beginning of the tabu environment.

Incidentally, \tabu@X (number of tabu X columns) and \tabu@X@sum (sum of the width-coefs) are reset to 0.

The current value of \hfuzz is stored in \tabu@hfuzz, with a minimum of 0*.*1*pt*.

```
149 \def\tabu@setup{%
150 \let\adl@xarraydashrule \tabu@adl@xarraydashrule % <fix> arydshln
151 \let\adl@act@endpbox \tabu@adl@act@endpbox % <fix> arydshln
152 \let\adl@act@@endpbox \tabu@adl@act@endpbox % <fix> arydshln
153 \let\@preamerror \@preamerr % <fix> arydshln
154 \let\endarray \tabu@endarray % <fix> colortbl & arydshln (delarray)
155 \let\tabu@global@temp \@empty \let\tabu@global@X \@empty
156 \ifx\verbatim \tabu@sanitizetext
157 \tabu@nestedtrue
158 \def\tabu@aligndefault{t}\def\tabudefaulttarget{\linewidth}%
159 \else \tabu@nestedfalse
160 \def\tabu@aligndefault{c}%
161 \global\tabu@footnotes{}%
162 \aftergroup\the\aftergroup\tabu@footnotes
163 \ifdim\parindent>\z@ \ifx\linewidth\tabudefaulttarget
164 \everypar\expandafter{% \% correction for indentation
165 \the\everypar\everypar\expandafter{\the\everypar}%
166 \setbox\z@=\lastbox
167 \ifdim\wd\z@>\z@ \advance\linewidth -\wd\z@\fi
168 \box\z@
169 }%
170 \quad \text{ifif}171 \fi
172 \let\@footnotetext \tabu@footnotetext
173 \let\@xfootnotetext\tabu@xfootnotetext
174 \let\@xfootnote \tabu@xfootnote
175 \let\centering \tabu@centering
176 \let\raggedright \tabu@raggedright
177 \let\raggedleft \tabu@raggedleft
178 \let\@trivlist \tabu@trivlist \\timediat %<restore \\=\@centercr inside lists>
179 \let\tabudecimal \tabu@tabudecimal
180 \let\verbatim \tabu@sanitizetext
181 \let\fbox \tabu@fbox
182 \let\prepnext@tok \tabu@prepnext@tok % <for rowfont and tabucline>
183 \let\rowfont \tabu@rowfont
184 \everycr{}\let\tabu@everycr \everycr
185 \tabu@spreadfalse \tabu@measuringfalse
186 \edef\tabu@hfuzz{\ifdim\hfuzz<.1\p@ .1\p@\else\the\hfuzz\fi}%
187 \tabu@rewritefirst
188 }% \tabu@setup
189 \def\tabu@save@decl{% no inversion on tokens when not in math mode
190 \ifcat$\d@llarend
```
<span id="page-19-41"></span><span id="page-19-40"></span><span id="page-19-39"></span><span id="page-19-38"></span><span id="page-19-37"></span><span id="page-19-36"></span><span id="page-19-35"></span><span id="page-19-34"></span><span id="page-19-33"></span><span id="page-19-32"></span><span id="page-19-31"></span><span id="page-19-30"></span><span id="page-19-29"></span><span id="page-19-28"></span><span id="page-19-27"></span><span id="page-19-26"></span><span id="page-19-25"></span><span id="page-19-24"></span><span id="page-19-23"></span><span id="page-19-22"></span><span id="page-19-21"></span><span id="page-19-20"></span><span id="page-19-19"></span><span id="page-19-18"></span><span id="page-19-17"></span><span id="page-19-16"></span><span id="page-19-15"></span><span id="page-19-14"></span><span id="page-19-13"></span><span id="page-19-12"></span><span id="page-19-11"></span><span id="page-19-10"></span><span id="page-19-9"></span><span id="page-19-8"></span><span id="page-19-7"></span><span id="page-19-6"></span><span id="page-19-5"></span><span id="page-19-4"></span><span id="page-19-3"></span><span id="page-19-2"></span><span id="page-19-1"></span><span id="page-19-0"></span>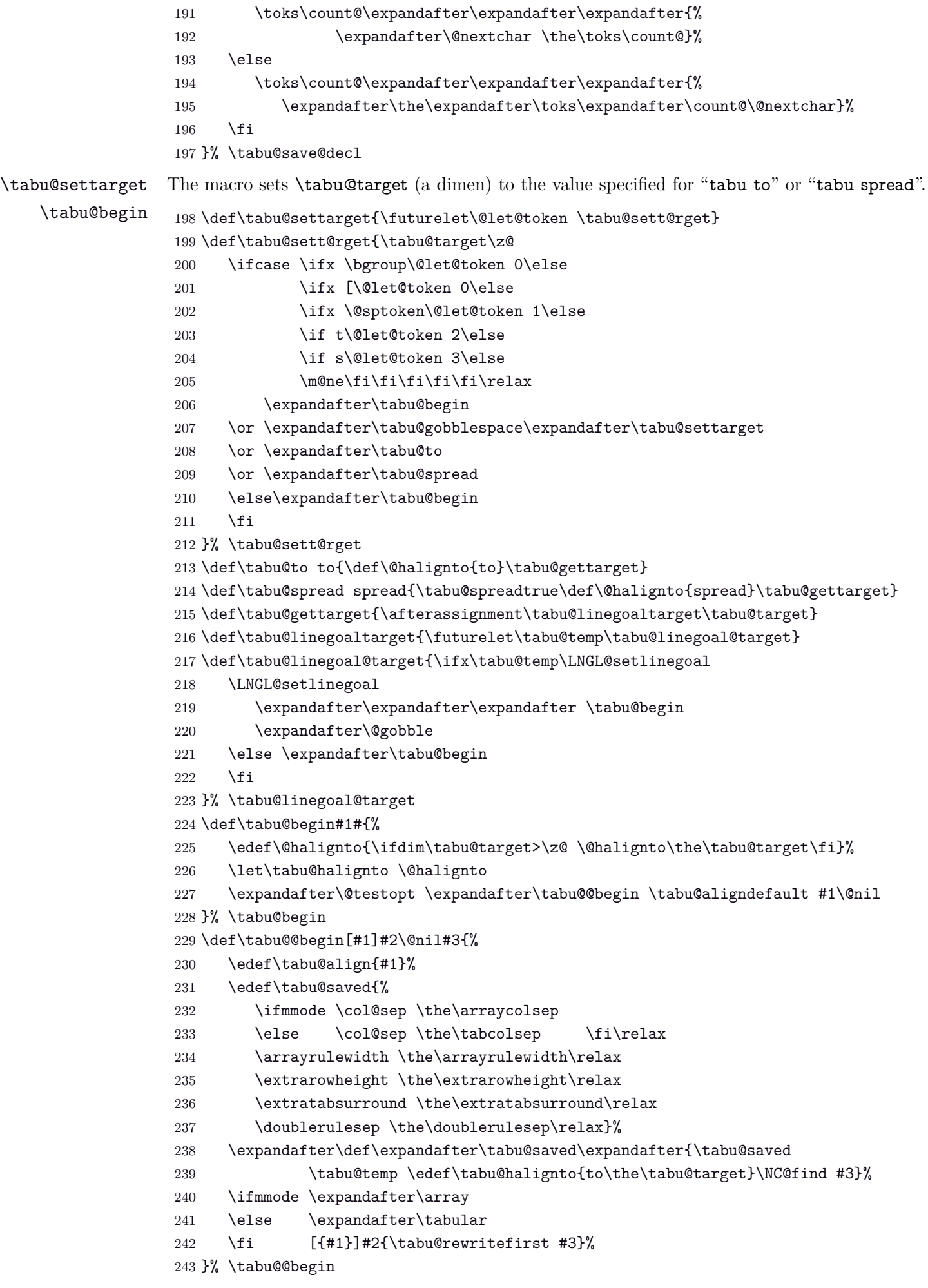

<span id="page-20-36"></span><span id="page-20-35"></span><span id="page-20-34"></span><span id="page-20-33"></span><span id="page-20-32"></span><span id="page-20-31"></span><span id="page-20-30"></span><span id="page-20-29"></span><span id="page-20-28"></span><span id="page-20-27"></span><span id="page-20-26"></span><span id="page-20-25"></span><span id="page-20-24"></span><span id="page-20-23"></span><span id="page-20-22"></span><span id="page-20-21"></span><span id="page-20-20"></span><span id="page-20-19"></span><span id="page-20-18"></span><span id="page-20-17"></span><span id="page-20-16"></span><span id="page-20-15"></span><span id="page-20-14"></span><span id="page-20-13"></span><span id="page-20-12"></span><span id="page-20-11"></span><span id="page-20-10"></span><span id="page-20-9"></span><span id="page-20-8"></span><span id="page-20-7"></span><span id="page-20-6"></span><span id="page-20-5"></span><span id="page-20-4"></span><span id="page-20-3"></span><span id="page-20-2"></span><span id="page-20-1"></span><span id="page-20-0"></span>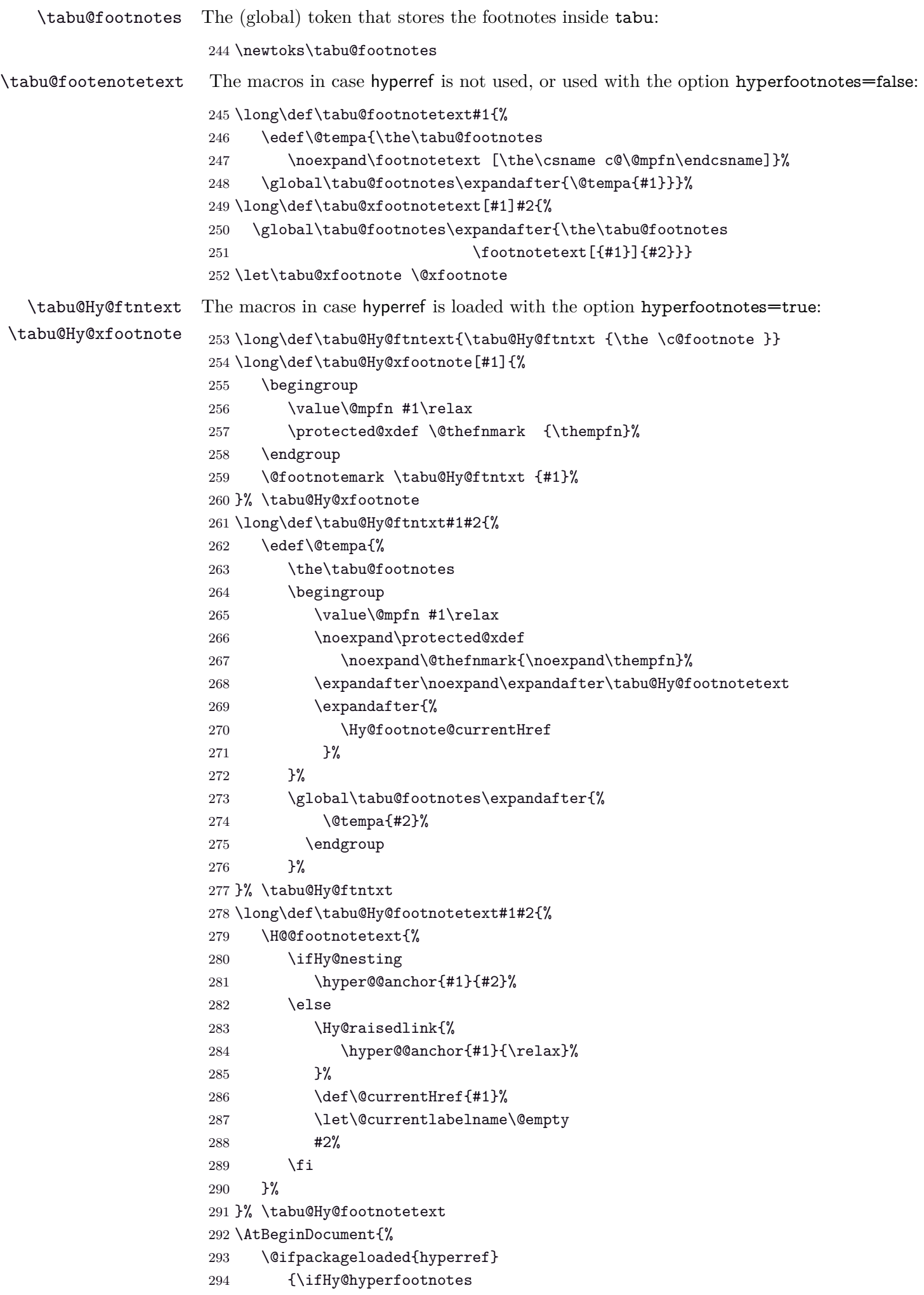

<span id="page-21-4"></span><span id="page-21-3"></span>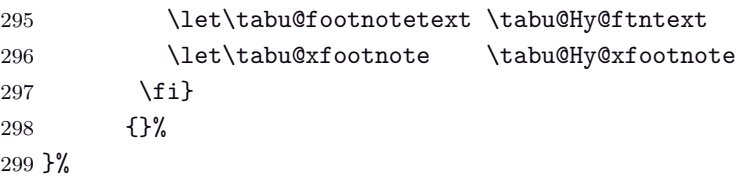

## <span id="page-21-0"></span>**7.5 Flow chart of expansion**

<span id="page-21-1"></span>**General case: tabu, tabu to and tabu spread**

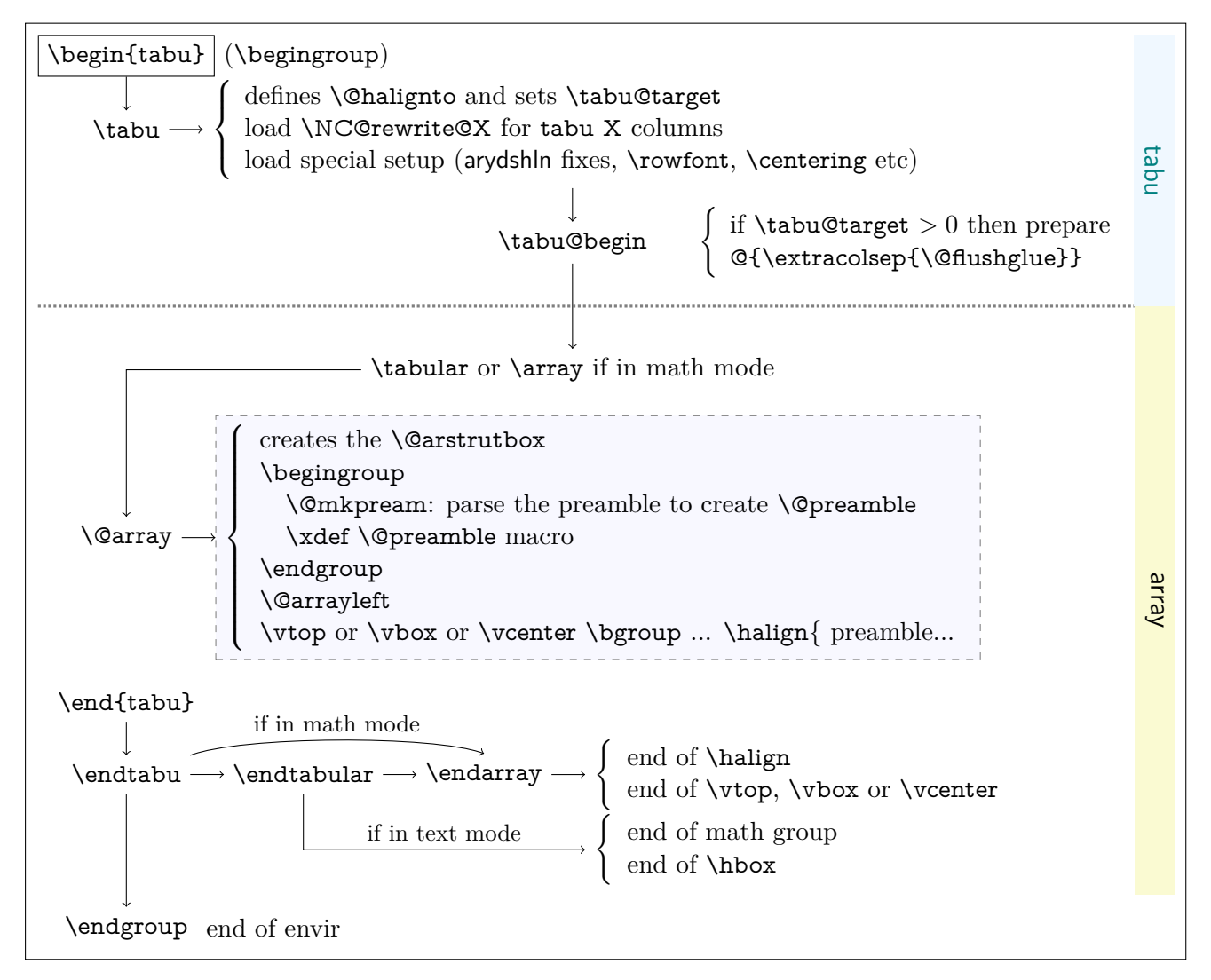

<span id="page-21-2"></span>**tabu to with X column**

The important part of the job is made inside the dashed box above:  $\Diamond$ mkpream expands the columns definitions, which can be user defined. Hopefully, it does its job inside a group, therefore a user-column can set a macro to be expanded **\aftergroup**. This implementation allows much modifications in the tabular preparation, without any change in the macros of array.sty.

When a tabu X column is found in the preamble by  $\Omega$ ,  $\mathbb{R}$  is the changes his strategy: the macro \tabu@prep@TRIAL is set to be expanded \aftergroup that is, just after the preamble (\@preamble) has been built. This macro does some setup for tabu trials to reach the target with variable X column widths and gobbles everything until the next  $\begin{cases} \frac{\partial^2 u}{\partial x^2} \end{cases}$  which corresponds to the  $\varepsilon$ ,  $\varepsilon$  or  $\varepsilon$  or  $\varepsilon$  for the whole tabular. This part of  $\vartheta$  is stored into \tabu@Xfinish to be expanded after the last trial gave satisfaction to reach the tabu target. Then \tabu@collect is expanded to find the end of the tabu environment, temporarily storing the environment content into a token register.

The last part of \@array until \halign is expanded inside a \vbox which is stored into the box register \tabu@box for measuring purpose. \halign ends by \endarray which stops the \tabu@box as well, and then \tabu@arith is expanded to compute the gap between the width of \tabu@box and the target, and \tabucolX (the dimension that correspond to X[1]) is updated accordingly.

The trials are "protected" by  ${\sim0='}\$ . they occur in a group that will be closed at the very begining of \tabu@Xfinish, when the final tabular will be printed actually. This protection is absolutely necessary to be able to collect the environment body in the case of nested tabu with X columns. This is related to T<sub>E</sub>X mechanism of expansion inside  $\hbar$  align (T<sub>E</sub>X stops reading when it encounters a & alignment tab character and goes backward expanding anything that were not expanded before).

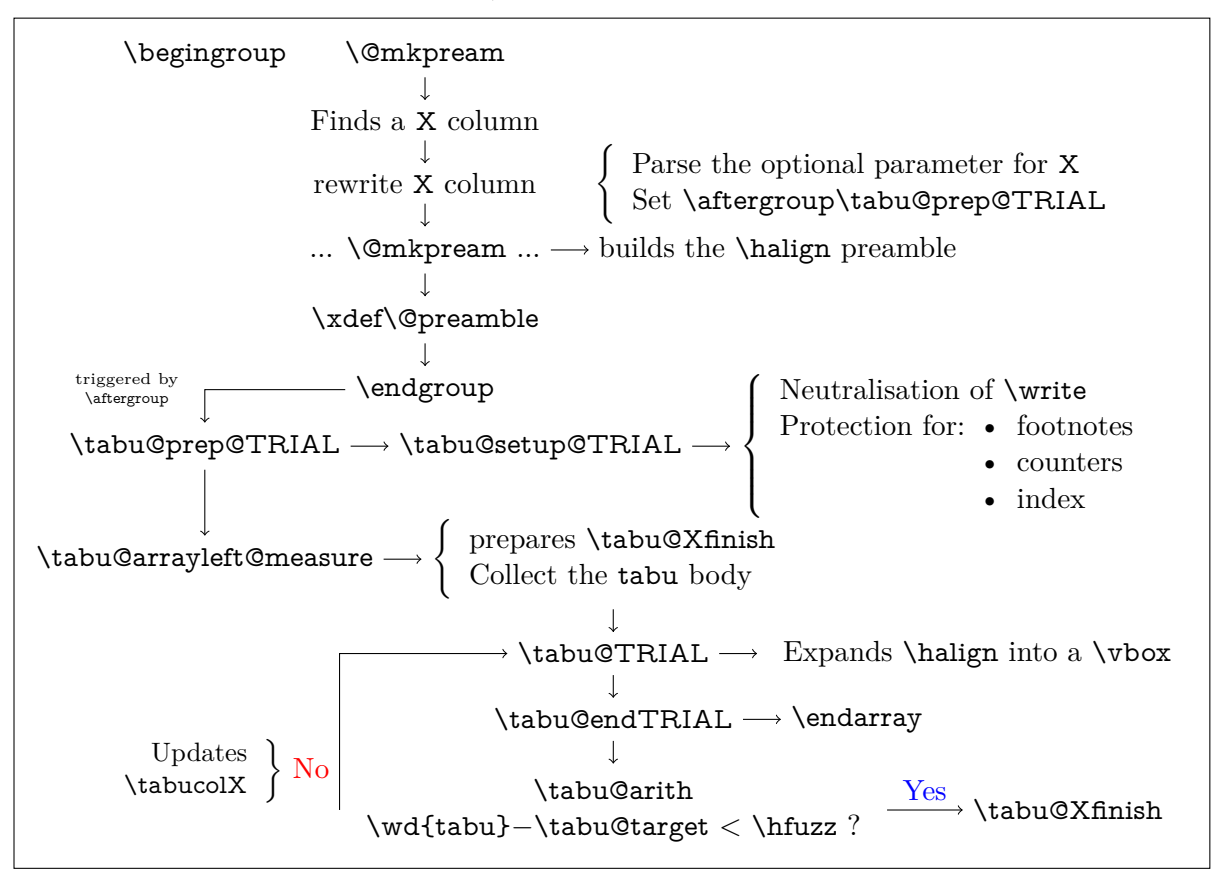

#### <span id="page-22-0"></span>**tabu spread with X column**

In the case of "tabu spread" with X columns, the process is the same as the one described for "tabu to" with X columns. However, the first trial is different because we have first to measure the *natural width* of the tabular. The process is the following:

- \tabu@target is first set to \linewidth (or \linegoal with the linegoal package option).
- The X column corresponds to a \vbox with \hsize fixed to \tabu@target.
- Inside this  $\forall x$  the cell content is written into a  $\Delta x$  whose width is limited to \tabu@target. This \hbox is captured into the box register \tabu@box.
- At the end of the cell, the **\badness** of the **\hbox** is checked:
	- if the \badness is *>* 1000 then the text is too long and "tabu spread" is useless: tabu to \tabu@target give the same result.
	- Otherwise, we get the natural width of the cell content by: \setbox \tabu@box \hbox {\unhbox \tabu@box}
- At the end of the first trial, **\tabu@spreadarith** checks if:

width(tabular) + spread *<* \linewidth (or \linegoal)

if not, then tabu to \tabu@target give the same result

tabu implementation and the matrix of the matrix of the matrix of the matrix of the matrix of the matrix of the matrix of the matrix of the matrix of the matrix of the matrix of the matrix of the matrix of the matrix of th

– Otherwise, the target for tabu to will be:

$$
\text{width}(\text{tabular}) + \text{spread} - \sum_{i} \text{natural widths } X_i + \text{Max}_i \left( \frac{\text{natural width } X_i}{\text{coeff}_i} \right) \times \sum_{i} \text{coeff}_i
$$

 $\overbrace{ }$  minimal natural width that can be obtained with the given coefs

And the next trial will be done as if the user called "tabu to" with this target.

## <span id="page-23-0"></span>**7.6 tabu X column definition**

<span id="page-23-11"></span>\tabu@rewrite@X This macro is expanded by \@mkpream in case a X column is found.

\tabu@X@sum (a dimen) store the sum of the width coefficients. For the first X column found in the preamble, a special setup occurs:

- the default target (either \linewidth or \linegoal if available) is set if it has not been specified by the user.
- \@halignto is \let to \relax to avoid its expansion in \xdef\@preamble just after \@mkpream. Indeed as long as we have to measure the natural width of the tabular, \@halign must be empty for trial steps.
- The rest of the setup is made **\aftergroup** (*ie.after* **\xdef\@preamble** which occurs inside a group) by \tabu@prep@TRIAL.

```
300 \def\tabu@rewrite@X#1{\tabu@Xarg{#1}%
301 \iftabu@spread \tabu@rewrite@Xspread
302 \else \tabu@rewrite@Xto
303 \fi
304 }% \tabu@rewrite@X
```
<span id="page-23-12"></span>\tabu@rewrite@Xnested This macro replaces \tabu@rewrite@X when tabu makes a trial for X columns.

<span id="page-23-13"></span>\tabu@rewrite@Xrestore This macro replaces \tabu@rewrite@X in the case of \usetabu.

<span id="page-23-2"></span>305 \def\tabu@rewrite@Xnested#1{\in@ \${#1}\ifin@

<span id="page-23-23"></span>306 \def\tabucolX@spec{>{\$}p{\tabucolX}<{\$}}\else

<span id="page-23-24"></span>307 \def\tabucolX@spec{p{\tabucolX}}\fi}

<span id="page-23-18"></span>308 \def\tabu@rewrite@Xrestore#1{\tabu@Xarg{#1}\let\tabucolX@spec\tabu@temp}%

<span id="page-23-16"></span>\tabu@rewrite@Xto The setup for trial is not the same in case of "tabu to" and "tabu spread".

The important thing is: \aftergroup\tabu@prep@TRIAL.

309 \def\tabu@rewrite@Xto{%

<span id="page-23-20"></span><span id="page-23-10"></span><span id="page-23-7"></span><span id="page-23-6"></span><span id="page-23-3"></span><span id="page-23-1"></span>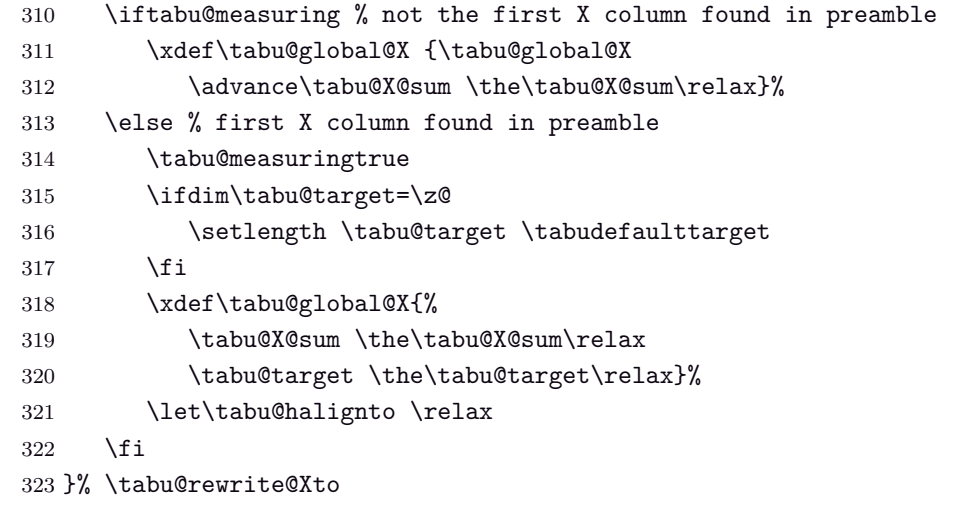

<span id="page-23-14"></span>\tabu@rewrite@Xspread This macro is used instead of \tabu@rewrite@Xto for X columns with "tabu spread".

- <span id="page-23-21"></span><span id="page-23-17"></span><span id="page-23-9"></span><span id="page-23-8"></span>324 \def\tabu@rewrite@Xspread{% tabu spread with X columns: need to store each coef
- <span id="page-23-4"></span>325 \iftabu@measuring % not the first X column found in preamble
- <span id="page-23-19"></span>326 \advance\tabu@X@cols \@ne

<span id="page-24-32"></span><span id="page-24-30"></span><span id="page-24-29"></span><span id="page-24-28"></span><span id="page-24-24"></span><span id="page-24-23"></span><span id="page-24-21"></span><span id="page-24-20"></span><span id="page-24-18"></span><span id="page-24-17"></span>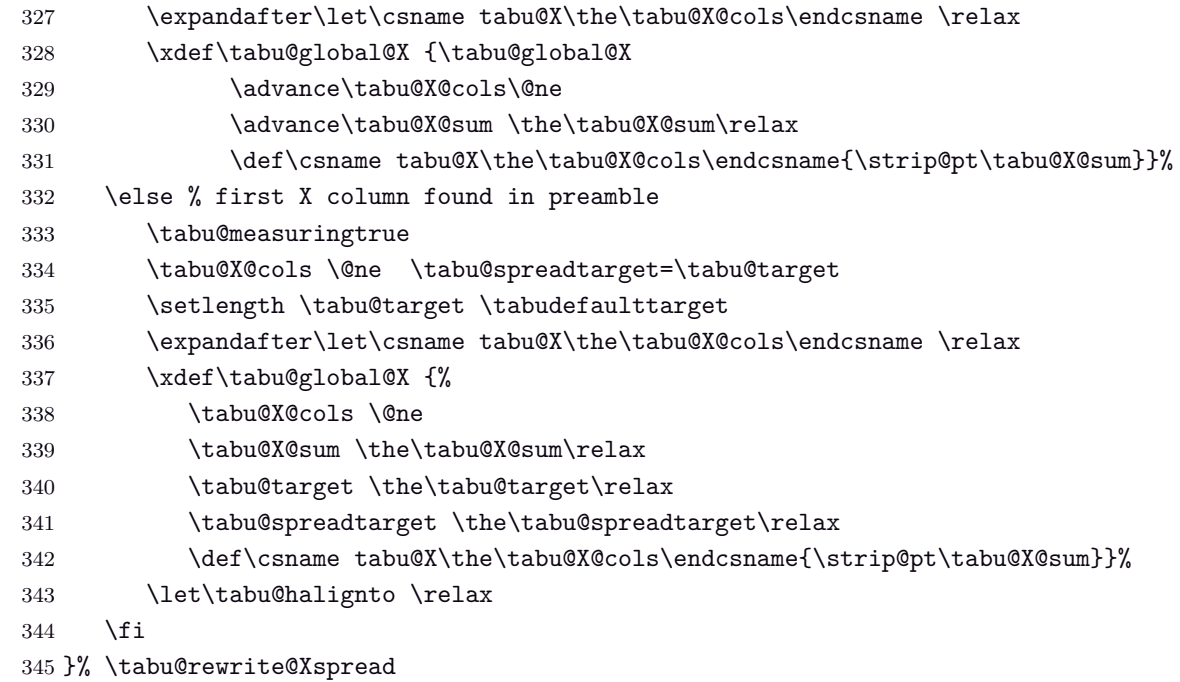

<span id="page-24-36"></span><span id="page-24-33"></span><span id="page-24-31"></span><span id="page-24-26"></span><span id="page-24-25"></span><span id="page-24-22"></span><span id="page-24-19"></span>\tabu@Xarg A tedious (and fastidious) macro to parse the optional argument of X columns. The aim is to built \tabucolX@spec which expands to the column specification:

#### >{alignment} p or m or b {\dimexpr coef \tabucolX\relax}

After that array.sty make it easy: \expandafter\NC@find\tabucolX@spec

```
346 \def\tabu@Xarg#1{%
347 \ifx\\#1\\% <shortcut when no option>
348 \tabu@X@sum \p@
349 \def\tabucolX@spec{p{\tabucolX}}%
350 \edef\tabu@temp{p{\the\tabucolX}}% <required for \usetabu>
351 \else
352 \tabu@X@sum \z@
353 \let\tabucolX@align \@empty
354 \let\tabucolX@spec \@empty
355 \let\tabu@Xmath \relax
356 \tabu@Xparse {}#1\relax\@nnil
357 \fi
358 }% \tabu@Xarg
359 \def\tabu@Xparse#1{\futurelet\@let@token\tabu@Xtest}
360 \expandafter\def\expandafter\tabu@Xparsespace\space{\tabu@Xparse{}}
361 \def\tabu@Xtest{%
362 \ifcase \ifx \@nnil\@let@token \z@ \else
363 \ifx \relax\@let@token \m@ne\else
364 \if ,\@let@token \m@ne\else
365 \if p\@let@token 1\else
366 \if m\@let@token 2\else
367 \if b\@let@token 3\else
368 \if l\@let@token 4\else
369 \if c\@let@token 5\else
370 \if r\@let@token 6\else
371 \if .\@let@token 7\else
372 \ifx \@sptoken\@let@token 8\else
373 \if L\@let@token 9\else
374 \if C\@let@token 10\else
375 \if R\@let@token 11\else
376 \ifcat $\@let@token 12\else
377 13\fi\fi\fi\fi\fi\fi\fi\fi\fi\fi\fi\fi\fi\fi\fi\relax
378 \tabucolX@do \expandafter\remove@to@nnil
```
<span id="page-25-23"></span>\or \tabu@Xcolspec{p}%

```
380 \or \tabu@Xcolspec{m}%
381 \or \tabu@Xcolspec{b}%
382 \or \tabu@Xalign{>{\raggedright}}%
383 \or \tabu@Xalign{>{\centering}}%
384 \or \tabu@Xalign{>{\raggedleft}}%
385 \or \expandafter\tabu@Xcoef
386 \or \expandafter\tabu@Xparsespace
387 \or \tabu@Xalign{>{\RaggedRight}}%
388 \or \tabu@Xalign{>{\Centering}}%
389 \or \tabu@Xalign{>{\RaggedLeft}}%
390 \or \let\tabu@Xmath=$\expandafter\tabu@Xparse
391 \or \tabu@Xcoef{}%
392 \else \expandafter\tabu@Xparse
393 \fi
394 }% \tabu@Xtest
395 \def\tabu@Xalign#1{%
396 \ifx \tabucolX@align\@empty \else \PackageWarning{tabu}
397 {Duplicate horizontal alignment specification}\fi
398 \def\tabucolX@align{#1}\expandafter\tabu@Xparse
399 }% \tabu@Xalign
400 \def\tabu@Xcolspec#1{%
401 \ifx\tabucolX@spec\@empty\else \PackageWarning{tabu}
402 {Duplicate vertical alignment specification}\fi
403 \def\tabucolX@spec{#1}\expandafter\tabu@Xparse
404 }% \tabu@Xcolspec
405 \def\tabu@Xcoef#1{\def\@tempa{#1}%
406 \afterassignment\tabu@Xc@ef \tabu@cnt
407 }% \tabu@Xcoef
408 \def\tabu@Xc@ef{%
409 \advance\tabu@X@sum \@tempa\the\tabu@cnt\p@
410 \tabu@Xparse{}%
411 }% \tabu@Xc@ef
412 \def\tabucolX@do{%
413 \ifx\tabucolX@spec\@empty \def\tabucolX@spec{p}\fi
414 \ifdim \tabu@X@sum=\z@ \tabu@X@sum \p@\fi
415 \begingroup
416 \edef\tabucolX@spec##1{\tabucolX@spec{##1}}%
417 \edef\tabu@temp{\dimexpr\strip@pt\tabu@X@sum \tabucolX \relax}%
418 \toks@\expandafter{\tabucolX@align}%
419 \text{edef}\x{\%}420 \def\noexpand\tabu@temp{%
421 \ifx \tabular="math display="inline">\displaystyle\qquad \ifx \tabular="label{fig:1} \emph{1} \tabular="label{fig:1} \emph{2} \tabular="label{fig:1} \emph{2} \tabular="label{fig:1} \emph{2} \tabular="label{fig:1} \emph{4} \tabular="label{fig:1} \emph{4} \tabular="label{fig:1} \emph{4} \tabular="label{fig:1} \emph{4} \tabular="label{fig:1} \emph{4} \tabular="label{fig:1} \emph{4} \tabular="label{fig:1} \emph{4} \tabular="label{fig:1} \emph{4} \tabular="422 \the\toks@ \tabucolX@spec{\the\tabu@temp}%
423 \ifx \tabu@Xmath\relax\else <{$}\fi}%
424 \def\noexpand\tabucolX@spec{%
425 \ifx \tabu@Xmath\rneq 425 \ifx \tabu@Xmath\rneq 425426 \the\toks@ \tabucolX@spec{\tabu@temp}%
427 \ifx \tabu@Xmath\relax\else <{$}\fi}%
428 }\expandafter\endgroup\x
429 }% \tabucolX@do
```
## <span id="page-26-0"></span>**7.7 Before trials to reach the target**

<span id="page-26-1"></span>**Trial setup after \@mkpream**

<span id="page-26-40"></span><span id="page-26-38"></span><span id="page-26-37"></span><span id="page-26-36"></span><span id="page-26-32"></span><span id="page-26-30"></span><span id="page-26-29"></span><span id="page-26-26"></span><span id="page-26-20"></span><span id="page-26-18"></span><span id="page-26-13"></span><span id="page-26-11"></span><span id="page-26-10"></span><span id="page-26-9"></span><span id="page-26-7"></span><span id="page-26-6"></span><span id="page-26-4"></span><span id="page-26-3"></span><span id="page-26-2"></span>}% \tabu@arrayleft@measure

<span id="page-26-27"></span>\tabu@prep@TRIAL \@mkpream does its job inside a semi-simple group. At the end, \@preamble is expanded with \xdef, and the group is left: this triggers the expansion of \tabu@prep@TRIAL set \aftergroup by the first X column encountered in the preamble.

> <span id="page-26-39"></span><span id="page-26-34"></span><span id="page-26-33"></span><span id="page-26-31"></span><span id="page-26-25"></span><span id="page-26-24"></span><span id="page-26-23"></span><span id="page-26-16"></span><span id="page-26-14"></span><span id="page-26-12"></span><span id="page-26-8"></span><span id="page-26-5"></span>We **\let \@halignto** to **\@empty**: it's a measurement, and put some protections. A group is opened with the famous {\ifnum0='}\fi and control is given to \tabu@arrayleft@measure.

```
430 \def\tabu@prep@TRIAL{%
                      431 \let\tabu@savedpreamble \@preamble
                      432 \def\savetabu {\tabu@saveX}%
                      433 \begingroup\iffalse{\fi\ifnum0='}\fi
                      434 \tabu@setup@TRIAL
                      435 \iftabu@spread % first trial only
                      436 \advance\tabu@X@cols \@ne
                      437 \expandafter\let\csname tabu@X\the\tabu@X@cols\endcsname \@undefined
                      438 \tabu@X@cols \z@ \tabu@naturalX \z@ \tabucolX \z@
                      439 \let\tabu@naturalX@max \z@
                      440 \let\tabu@naturalX@min \z@
                      441 \let\tabu@startpboxORI \@startpbox
                      442 \let\@startpbox \tabu@spread@startpbox
                      443 \else
                      444 \tabucolX = \tabu@target
                      445 \fi
                      446 \tabu@cnt \z@ % number of trials
                      447 \def\tabu@lasttry{\m@ne\p@}%
                      448 \tabu@arrayleft@measure
                      449 }% \tabu@prep@TRIAL
                      450 \def\tabu@setup@TRIAL{\tabu@global@X
                      451 \let\tabu@rewrite@X \tabu@rewrite@Xnested
                      452 \def\tabudefaulttarget{\linewidth}%
                      453 \def\@elt##1{\global\value{##1}\the\value{##1}\relax}%
                      454 \xdef\tabu@global@X {\cl@@ckpt}\let\@elt \relax
                      455 \hbadness\@M \hfuzz\maxdimen
                      456 \let\hbadness \@tempcnta
                      457 \let\hfuzz \@tempdima
                      458 \let\write \tabu@nowrite
                      459 \let\@footnotetext\@gobble
                      460 \long\def\@xfootnote[##1]##2{}%
                      461 \let\tabu@saveX \@gobble
                      462 \tabu@TRIAL@hook
                      463 }% \tabu@setup@TRIAL
\tabuDisableCommands
                      464 \let\tabu@TRIAL@hook\@empty
                      465 \newcommand\tabuDisableCommands[1]{\g@addto@macro\tabu@TRIAL@hook{#1}}
\tabu@arrayleft@measure Measuring the whole tabular occurs just before \@arrayleft. Hence the name of the macro:
                     \tabu@arrayleft@measure.
                      466 \def\tabu@arrayleft@measure#1\bgroup{%
                      467 \def\tabu@Xfinish{\ifnum0='{\fi\iffalse}\fi\endgroup\tabu@global@X #1\bgroup}%
                      468 \toks@{%
                      469 \tabu@setup@everycr
                      470 \let\@preamble\tabu@savedpreamble}% <required for multicolumn>
                      471 \tabu@collect
```
#### <span id="page-27-29"></span><span id="page-27-23"></span><span id="page-27-19"></span><span id="page-27-5"></span><span id="page-27-0"></span>**Collecting the tabu body: required for X columns**

<span id="page-27-18"></span><span id="page-27-17"></span>\tabu@collect \tabu@collectbody The mechanism is the same as  $A\mathcal{M}S$ -\collect@body (also defined in environ.sty). The content of the tabular is captured inside \toks@, expanded by \tabu@TRIAL. \def\tabu@collect{\catcode'\^^@=13\def\tabu@stack{b}\tabu@collectbody} \long\def\tabu@collectbody#1\end#2{% \edef\tabu@stack{\tabu@pushbegins #1\begin\end\expandafter\@gobble\tabu@stack}% \ifx\tabu@stack\@empty \toks@\expandafter{\the\toks@#1}\def\tabu@endenvir{\end{#2}}% \expandafter\tabu@TRIAL 479 \else \toks@\expandafter{\the\toks@#1\end{#2}}% \expandafter\tabu@collectbody  $482$  \fi }% \tabu@collectbody \long\def\tabu@pushbegins#1\begin#2{% \ifx\end#2\else b\expandafter\tabu@pushbegins\fi}

#### <span id="page-27-25"></span><span id="page-27-24"></span><span id="page-27-1"></span>**7.8 Measuring the tabu**

<span id="page-27-2"></span>**One trial after another**

<span id="page-27-30"></span>\tabu@TRIAL \halign is temporarily expanded inside a \vbox which is captured in \tabu@box.

<span id="page-27-21"></span>\tabu@endTRIAL At the end of the trial, we call \tabu@arith to compute the widths. \tabu@arith exits leaving \iftabu@measuring equal to \iftrue: a further trial is necessary, or equal to \iffalse: the target is reached, \tabu@Xfinish can print the tabu in a last expansion of \halign.

```
486 \def\tabu@TRIAL{\setbox\tabu@box \hbox\bgroup $\@arrayleft
487 \if c\tabu@align\vcenter\else\vbox\fi\bgroup \the\toks@
488 \{\text{tabudendTRIAL}\} constant
489 \def\tabu@endTRIAL{%
490 \ifdefined\adl@ncol % <arydshln in trials>
491 \csname crcr\endcsname
492 \noalign{\global\adl@ncol\tabu@nbcols}\fi
493 \endarray$\egroup
494 \iftabu@spread \tabu@spreadfalse
495 \let\@startpbox \tabu@startpboxORI
496 \tabu@spreadarith % <only once>
497 \else \tabu@arith
498 \fi
499 \iftabu@measuring \tabu@measuringfalse
500 \expandafter \tabu@TRIAL % <continue trials>
501 \else
502 \toks@\expandafter\expandafter\expandafter{%
503 \the\expandafter\toks@ \tabu@endenvir}%
504 \expandafter \tabu@Xfinish \the\toks@ % <we are then!>
505 \fi
506 }% \tabu@endTRIAL
```
<span id="page-27-31"></span><span id="page-27-22"></span><span id="page-27-20"></span><span id="page-27-16"></span><span id="page-27-15"></span><span id="page-27-10"></span><span id="page-27-9"></span><span id="page-27-3"></span>**The arithmetic of X columns**

<span id="page-27-14"></span>\tabu@arith Algorithms.

<span id="page-27-27"></span>\tabu@spreadarith \def\tabu@arith{% \advance\tabu@cnt \@ne %% \showbox\tabu@box \ifdim \tabu@lasttry=\wd\tabu@box \tabu@message{\tabu@header Reached minimum width. Backing up}% 512 \else

<span id="page-28-41"></span><span id="page-28-40"></span><span id="page-28-38"></span><span id="page-28-35"></span><span id="page-28-34"></span><span id="page-28-22"></span><span id="page-28-21"></span><span id="page-28-20"></span><span id="page-28-18"></span><span id="page-28-14"></span><span id="page-28-9"></span><span id="page-28-8"></span><span id="page-28-7"></span><span id="page-28-3"></span><span id="page-28-2"></span><span id="page-28-1"></span>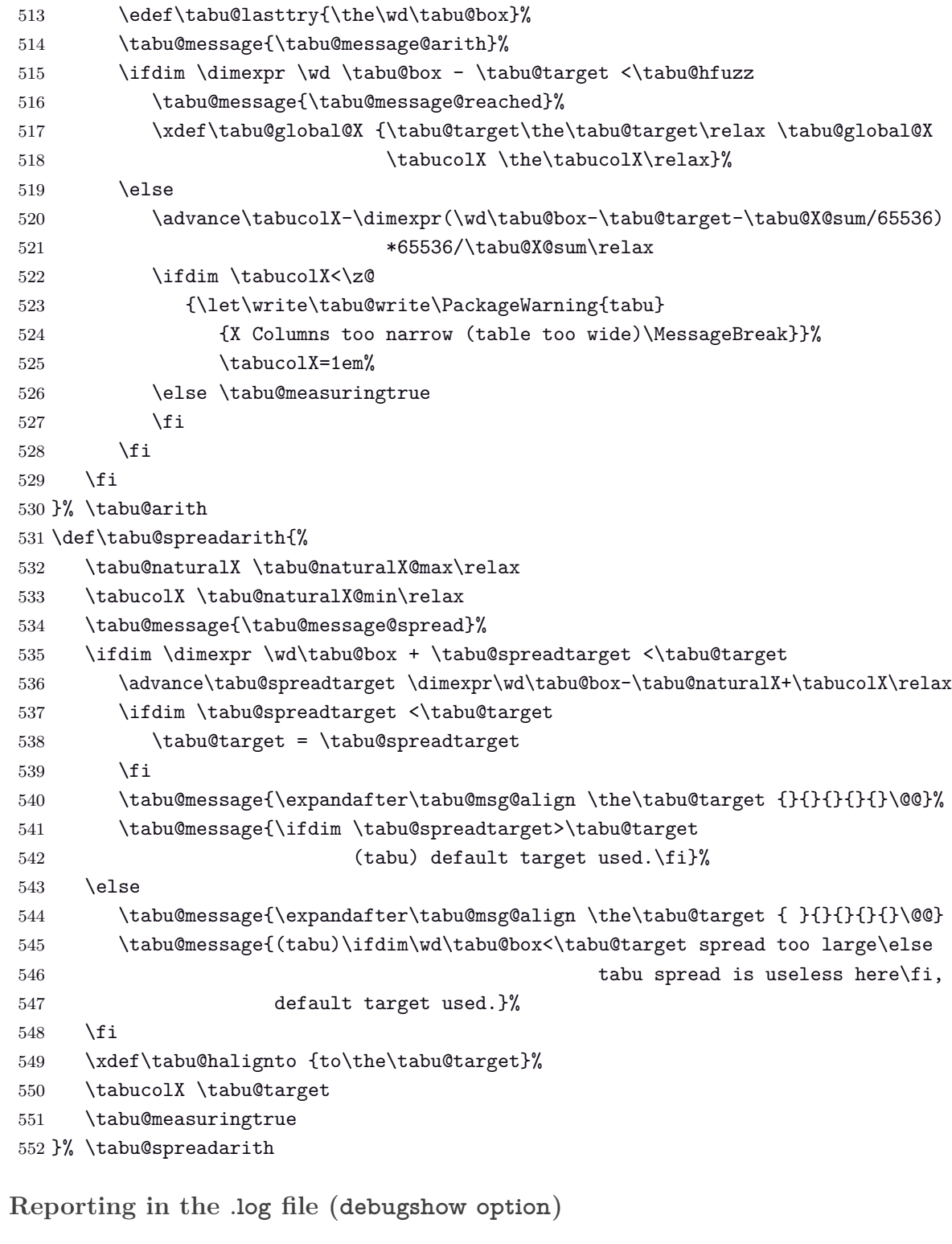

#### <span id="page-28-25"></span>\tabu@message@arith

<span id="page-28-39"></span><span id="page-28-37"></span><span id="page-28-36"></span><span id="page-28-33"></span><span id="page-28-32"></span><span id="page-28-31"></span><span id="page-28-30"></span><span id="page-28-29"></span><span id="page-28-28"></span><span id="page-28-27"></span><span id="page-28-26"></span><span id="page-28-24"></span><span id="page-28-23"></span><span id="page-28-19"></span><span id="page-28-17"></span><span id="page-28-16"></span><span id="page-28-15"></span><span id="page-28-13"></span><span id="page-28-12"></span><span id="page-28-11"></span><span id="page-28-10"></span><span id="page-28-6"></span><span id="page-28-5"></span><span id="page-28-4"></span><span id="page-28-0"></span> \def\tabu@message@arith{\tabu@header \expandafter\tabu@msg@align \the\tabucolX { }{ }{ }{ }{}\@@ \expandafter\tabu@msg@align \the\wd\tabu@box { }{ }{ }{ }{}\@@ \expandafter\tabu@msg@align \the\tabu@target { }{ }{ }{ }{}\@@ \expandafter\tabu@msg@align \the\tabu@X@sum {}{}{}{}{}\@@ \expandafter\tabu@msg@align \the\dimexpr(\tabu@target-\wd\tabu@box) \*65536/\tabu@X@sum\relax {}{}{}{}{}\@@} \def\tabu@message@spread{\tabu@spreadheader \expandafter\tabu@msg@align \the\tabu@spreadtarget {}{}{}{}{}\@@ \expandafter\tabu@msg@align \the\wd\tabu@box {}{}{}{}{}\@@ \expandafter\tabu@msg@align \the\tabucolX {}{}{}{}{}\@@ \expandafter\tabu@msg@align \expandafter-\the\tabu@naturalX {}{}{}{}{}\@@} \def\tabu@message@reached{\tabu@header \expandafter\tabu@msg@align \the\tabucolX { }{ }{ }{ }{}\@@

```
567 ******** Reached Target : hfuzz=\tabu@hfuzz\space ********^^J}
568 \def\do#1{%
569 \def\tabu@msg@align##1.##2##3##4##5##6##7##8##9\@@{%
570 \ifnum##1<10 #1#1#1\else
571 \ifnum##1<100 #1#1\else
572 \ifnum##1<\@m #1\fi\fi\fi
573 ##1.##2##3##4##5##6##7##8#1}%
574 \def\tabu@header{%
575 \ifnum\tabu@cnt=\@ne (tabu)
576 Try#1#1#1#1tabu X#1#1#1#1#1#1tabu Width#1#1#1#1#1Target%
577 #1#1#1#1#1#1#1#1#1Coefs#1#1#1#1#1#1#1Update^^J\fi
578 (tabu) \ifnum\tabu@cnt<10 #1\fi\the\tabu@cnt)#1#1}%
579 \def\tabu@spreadheader{%
580 (tabu) Try#1#1#1#1Spread#1#1#1tabu Width#1#1#1#1#1Min Nat.#1#1#1#1Nat.X%
581 #1#1#1#1#1#1#1#1#1New Target^^J%
582 (tabu)spread}%
583 }\do{ }
```
<span id="page-29-30"></span><span id="page-29-14"></span><span id="page-29-0"></span>**Measuring the natural width for tabu spread**

<span id="page-29-26"></span><span id="page-29-25"></span>\tabu@spread@startpbox When "tabu spread" is used with X columns, the first trial must measure the natural width \tabu@spread@endhbox of the columns. Therefore, the \vbox, \vtop or \vcenter corresponding to the X columns definitions are temporarily changed into \hbox. More precisely, the natural width is measured

with \vbox{\hbox{...}}.

For the furthur trials, the standard scheme for X column is used.

```
584 \def\tabu@spread@startpbox#1{\bgroup
585 \in@{\tabucolX}{#1}%
586 \ifin@
587 \hbox to\tabu@target\bgroup\aftergroup\tabu@spread@endhbox
588 \tabu@spread@startpbox@setup \hfil
589 \else
590 \expandafter\@gobble\tabu@startpboxORI{#1}% \@gobble \bgroup
591 \fi
592 }% \tabu@spread@startpbox
593 \def\tabu@spread@startpbox@setup{%
594 \let\tabu@vskipORI\vskip \let\tabu@adl@draw\adl@draw
595 \def\adl@draw{\let\vskip\tabu@vskipORI\tabu@adl@draw}%
596 \let\vss\relax\let\vfil\vss\let\vfill\vss\let\vskip\@tempskipa
597 }% \tabu@spread@startpbox@setup
598 \def\tabu@spread@endhbox{%
599 \ifnum\badness>\@M %<text does not fit>
600 \global\tabu@naturalX \tabu@target
601 \else
602 \setbox\tabu@box\lastbox
603 \setbox\tabu@box\hbox{\unhbox\tabu@box}%
604 \global\advance\tabu@X@cols \@ne
605 \ifcsname tabu@X\the\tabu@X@cols\endcsname
606 \global\advance\tabu@naturalX \wd\tabu@box
607 \else
608 \global\tabu@X@cols \@ne
609 \global\tabu@naturalX \wd\tabu@box
610 \fi
611 \ifdim \tabu@naturalX@max<\tabu@naturalX
612 \xdef\tabu@naturalX@max{\the\tabu@naturalX}%
613 \fi
614 \ifdim \tabu@naturalX@min<\dimexpr \wd\tabu@box * \tabu@X@sum /
615 (65536*\csname tabu@X\the\tabu@X@cols\endcsname)\relax
```
<span id="page-30-37"></span><span id="page-30-36"></span><span id="page-30-35"></span><span id="page-30-34"></span><span id="page-30-33"></span><span id="page-30-32"></span><span id="page-30-31"></span><span id="page-30-30"></span><span id="page-30-29"></span><span id="page-30-28"></span><span id="page-30-27"></span><span id="page-30-26"></span><span id="page-30-25"></span><span id="page-30-24"></span><span id="page-30-23"></span><span id="page-30-22"></span><span id="page-30-21"></span><span id="page-30-20"></span><span id="page-30-19"></span><span id="page-30-18"></span><span id="page-30-17"></span><span id="page-30-16"></span><span id="page-30-15"></span><span id="page-30-14"></span><span id="page-30-13"></span><span id="page-30-12"></span><span id="page-30-11"></span><span id="page-30-10"></span><span id="page-30-9"></span><span id="page-30-8"></span><span id="page-30-7"></span><span id="page-30-6"></span><span id="page-30-5"></span><span id="page-30-4"></span><span id="page-30-3"></span><span id="page-30-2"></span><span id="page-30-1"></span><span id="page-30-0"></span>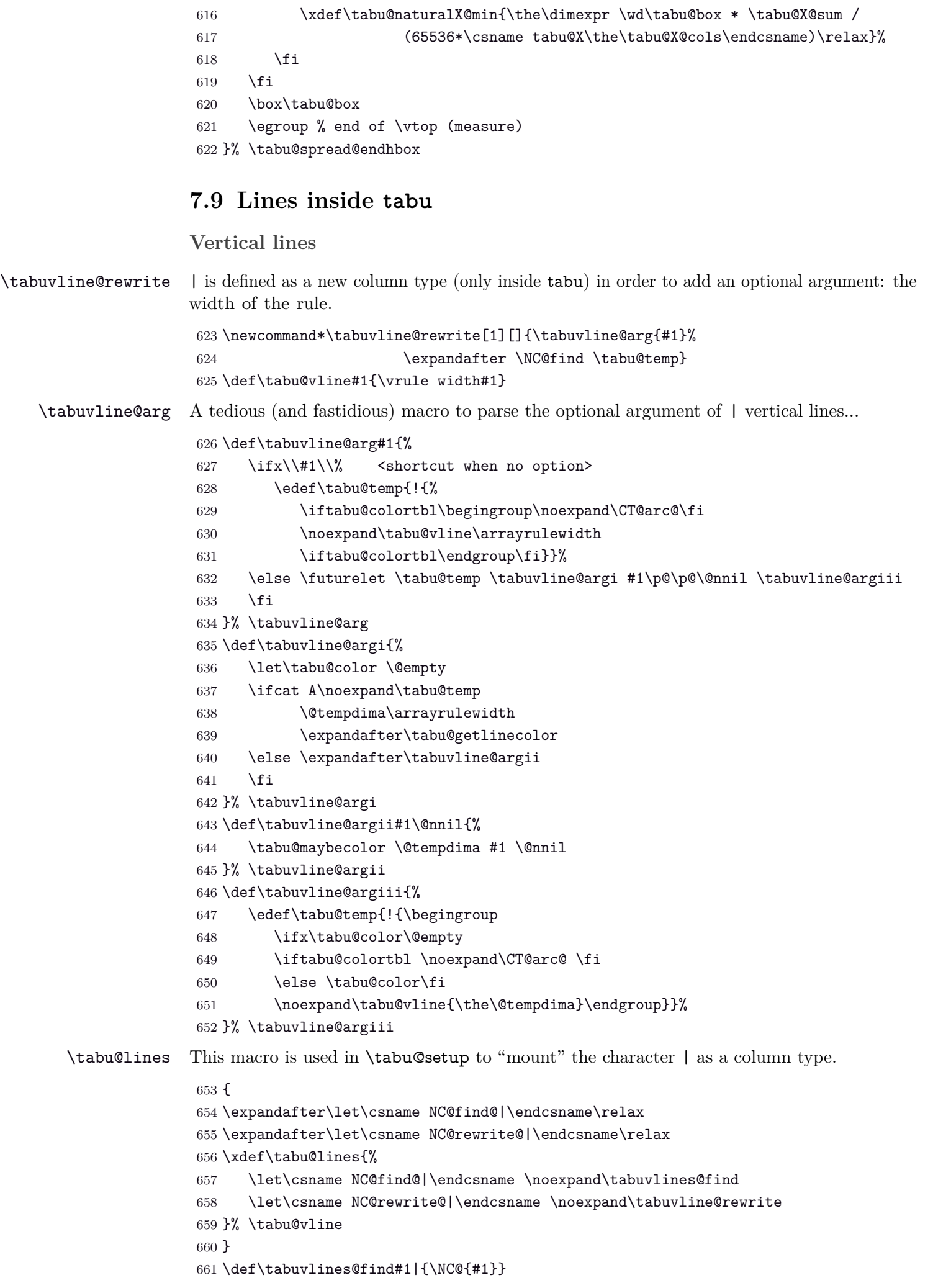

## <span id="page-31-0"></span>**Horizontal lines: \tabucline**

#### <span id="page-31-33"></span>\tabu@setup@everycr

<span id="page-31-30"></span><span id="page-31-24"></span><span id="page-31-23"></span><span id="page-31-17"></span><span id="page-31-9"></span><span id="page-31-8"></span><span id="page-31-5"></span>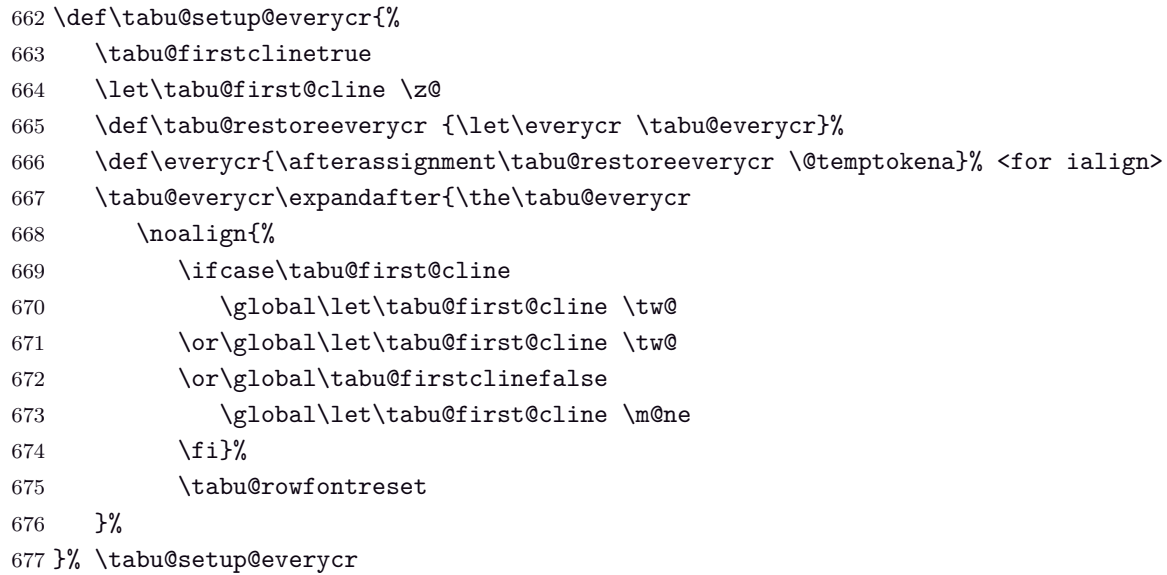

<span id="page-31-32"></span><span id="page-31-29"></span><span id="page-31-27"></span><span id="page-31-26"></span><span id="page-31-25"></span>

<span id="page-31-37"></span>\tabuphantomline This macro inserts a phantom line in front of a tabu. This is necessary when you use \usetabu with tabu X column, with a single line containing \multicolumn...

<span id="page-31-7"></span>\def\tabuphantomline{\crcr\noalign{%

<span id="page-31-38"></span><span id="page-31-15"></span><span id="page-31-14"></span><span id="page-31-12"></span><span id="page-31-6"></span><span id="page-31-2"></span><span id="page-31-1"></span>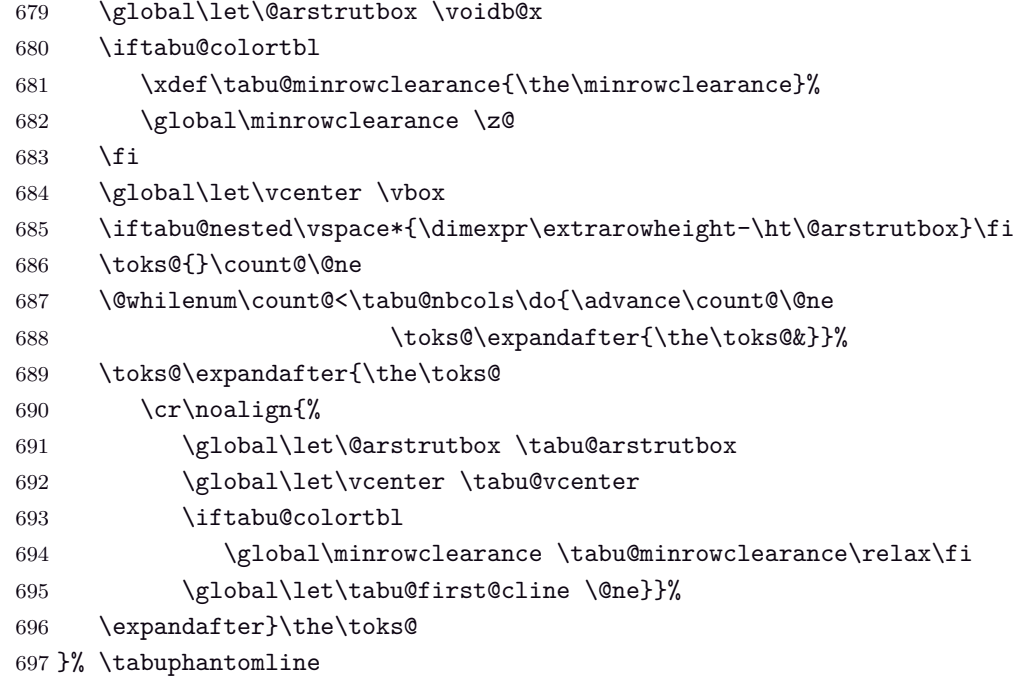

<span id="page-31-36"></span><span id="page-31-18"></span><span id="page-31-3"></span>\tabucline \tabucline[hstyle or spec.i]{start-end}

<span id="page-31-34"></span><span id="page-31-28"></span><span id="page-31-16"></span><span id="page-31-13"></span>\tabucline appears only at the end of a line: this is the place where we can insert a \noalign group. We built a new line to be inserted inside the tabu: this new line which contains the rule or leaders, is stored into \toks@ (inside the \noalign group). When leaving the group \toks@ is expanded.

```
698 \def\tabu@linedash{4pt}% <default value>
699 \def\tabu@dashgap{4pt}% <default value>
700 \def\tabucline{\noalign{\ifnum0='}\fi\@ifstar
701 {\@tempswatrue\tabu@cline}
702 {\@tempswafalse\tabu@cline}}%
703 \newcommand*\tabu@cline[2][]{%
704 \tabu@startstop{#2}\tabu@getlinespec{#1}\@multicnt\@ne
705 \ifnum\tabu@start>\tabu@stop \the\toks@
706 \else\ifx\tabu@xleaders\relax\the\toks@
707 \else
```
<span id="page-32-42"></span><span id="page-32-41"></span><span id="page-32-40"></span><span id="page-32-39"></span><span id="page-32-38"></span><span id="page-32-37"></span><span id="page-32-36"></span><span id="page-32-35"></span><span id="page-32-34"></span><span id="page-32-33"></span><span id="page-32-32"></span><span id="page-32-31"></span><span id="page-32-30"></span><span id="page-32-29"></span><span id="page-32-28"></span><span id="page-32-27"></span><span id="page-32-26"></span><span id="page-32-25"></span><span id="page-32-24"></span><span id="page-32-23"></span><span id="page-32-22"></span><span id="page-32-21"></span><span id="page-32-20"></span><span id="page-32-19"></span><span id="page-32-18"></span><span id="page-32-17"></span><span id="page-32-16"></span><span id="page-32-15"></span><span id="page-32-14"></span><span id="page-32-13"></span><span id="page-32-12"></span><span id="page-32-11"></span><span id="page-32-10"></span><span id="page-32-9"></span><span id="page-32-8"></span><span id="page-32-7"></span><span id="page-32-6"></span><span id="page-32-5"></span><span id="page-32-4"></span><span id="page-32-3"></span><span id="page-32-2"></span><span id="page-32-1"></span><span id="page-32-0"></span>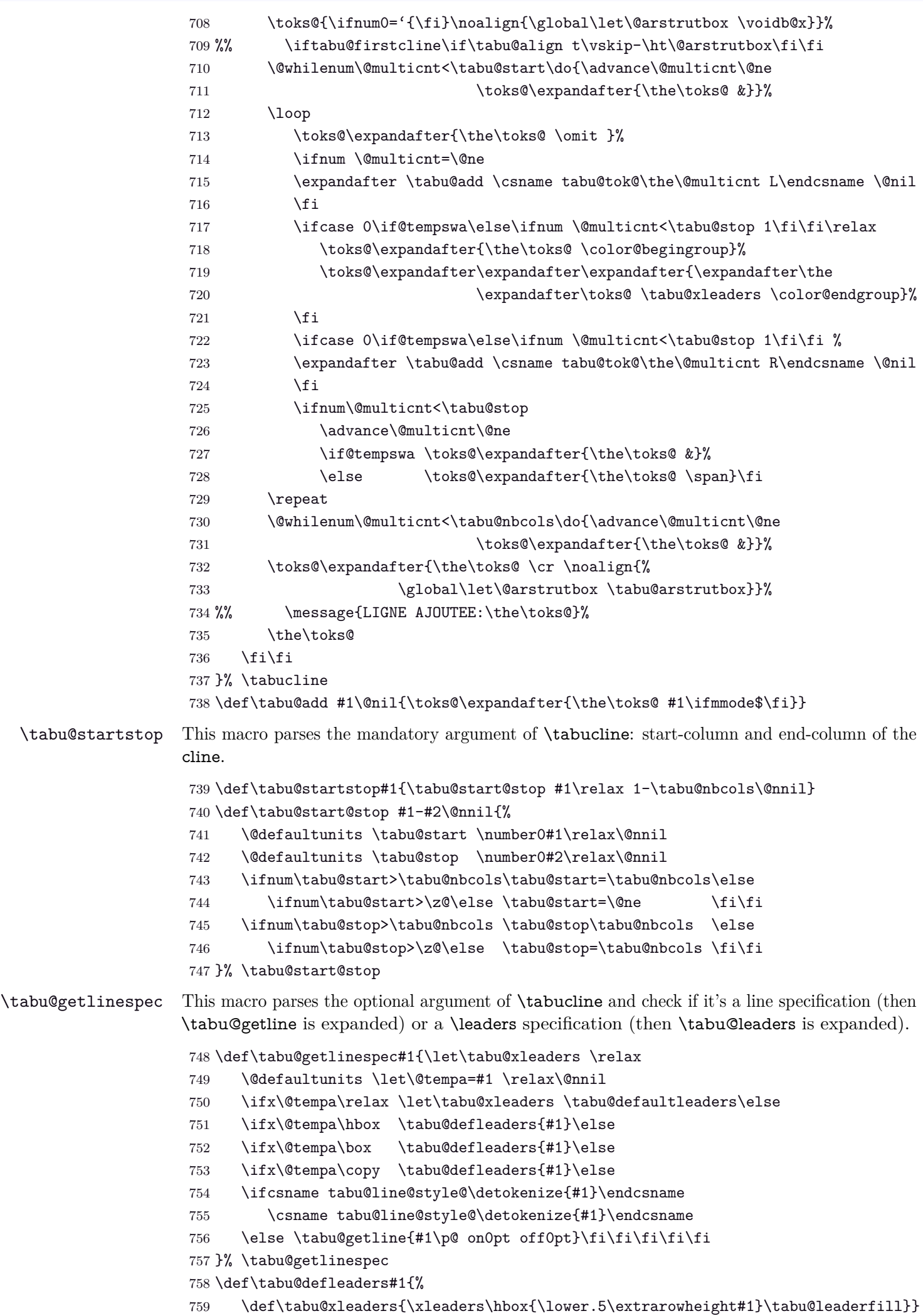

```
tabu implementation and the matrix of the matrix of the matrix of the matrix of the matrix of the matrix of the matrix of the matrix of the matrix of the matrix of the matrix of the matrix of the matrix of the matrix of th
                     760 \def\tabucline@warn#1{\PackageWarning{tabu}
                     761 {Undefined line syle: #1
                     762 \MessageBreak Using default line style instead}%
                     763 \let\tabu@xleaders \tabu@defaultleaders
                     764 }% \tabucline@warn
     \tabu@getline This macro parses the optional argument of \tabucline (or the one of \tabulinestyle) and
                     extract the thickness, the dash an gap specified. Default values assignments are done either.
                     765 \def\tabu@getline#1{\tabu@lineon #1 \@nil on\tabu@linedash \p@ \@nil\@nnil{#1}}
                     766 \def\tabu@maybecolor{\ifx\tabu@color\@empty \afterassignment\tabu@colortest
                     767 \else \@defaultunits\fi}
                     768 \def\tabu@lineon #1on#2\@nil#3\@nnil#4{%
                     769 \let\tabu@color \@empty
                     770 \@defaultunits \let\@tempa=#1 \relax\@nnil
                     771 \ifcase 0\ifx o\@tempa 1\else\ifcat A\noexpand\@tempa 2\fi\fi\relax
                     772 \tabu@maybecolor \@tempdima #1\arrayrulewidth \p@\@nnil
                     773 \tabu@maybecolor \@tempdimb #2\p@ \@nnil
                     774 \tabu@lineoff #1 on#2 off\tabu@dashgap \p@ \@nnil
                     775 \or\@tempdima \arrayrulewidth
                     776 \tabu@maybecolor \@tempdimb #2\p@ \@nnil
                     777 \tabu@lineoff #1 on#2 off\tabu@dashgap \p@ \@nnil
                     778 \else
                     779 \tabu@maybecolor \@tempdima \arrayrulewidth #1\p@\@nnil
                     780 \ifx\tabu@color\@empty \tabucline@warn{#4}\else
                     781 \@tempdimb \z@
                     782 \tabu@lineoff off0pt \p@\@nnil \fi
                     783 \fi
                     784 }% \tabu@lineon
                     785 \def\tabu@lineoff #1off#2\@nnil{%
                     786 \tabu@maybecolor \@tempdimc #2\p@ \@nnil
                     787 \ifdim \@tempdimb=\z@
                     788 \ifdim \@tempdimc>\z@ \@tempdimb \tabu@dashgap\relax\fi\fi
                     789 \ifdim \@tempdimc=\z@
                     790 \ifdim \@tempdimb>\z@ \@tempdimc \tabu@linedash\relax\fi\fi
                     791 \ifdim \@tempdima<\z@ \else
                     792 \ifdim \@tempdimb<\z@ \else
                     793 \ifdim \@tempdimc<\z@ \else
                     794 \edef \tabu@xleaders{\tabu@color\xleaders
                     795 \ifdim\@tempdimc>\z@
                     796 \hbox\bgroup \kern\the\dimexpr\@tempdimc/2\relax\fi
                     797 \noexpand\iftabu@firstcline
                     798 \vrule depth\dimexpr\the\@tempdima
                     799 \ifdim\@tempdimb>\z@ width\the\@tempdimb\fi
                     800 \noexpand\else
                     801 \vrule height\dimexpr-\extrarowheight+\the\@tempdima
                     802 depth\dimexpr\extrarowheight
                     803 \ifdim\@tempdimb>\z@ width\the\@tempdimb\fi
                     804 \noexpand\fi
                     805 \ifdim\@tempdimc>\z@
                     806 \kern\the\dimexpr\@tempdimc/2\egroup\fi
                     807 \tabu@leaderfill}%
                     808 \fi\fi\fi
                     809 }% \tabu@lineoff
```

```
810 \def\tabu@colortest{\futurelet\tabu@temp\tabu@linecolor}
811 \def\tabu@linecolor{%
812 \ifcase 0\if ,\noexpand\tabu@temp\else
```

```
813 \ifx\relax\tabu@temp\else
                814 \ifx \@sptoken\tabu@temp1\else
                815 \ifcat A\noexpand\tabu@temp2\else
                816 3\fi\fi\fi\fi\relax
               817 \def\tabu@next##1{\futurelet\tabu@temp\tabu@linecolor}%
               818 \or\def\tabu@next{\tabu@gobblespace{\futurelet\tabu@temp\tabu@linecolor}}%
                819 \or\let\tabu@next \tabu@getlinecolor
                820 \else\expandafter\remove@to@nnil
                821 \fi \tabu@next
               822 }% \tabu@linecolor
               823 \def\tabu@getlinecolor#1\p@{%
                824 \edef\@tempa{\zap@space #1 \@empty}%
                825 \ifcsname\string\color@\@tempa\endcsname
                826 \edef\tabu@color{\noexpand\noexpand\noexpand\color{\@tempa}}% \set@color
                827 \fi\remove@to@nnil
               828 }% \tabu@getlinecolor
\tabulinestyle \tabulinestyle{style=spec.}
               829 \def\tabulinestyle#1{\@for\@tempa:=#1\do
                830 {\expandafter\tabu@linestyle\@tempa==\@nil}}
                831 \def\tabu@linestyle#1=#2=#3\@nil{%
               832 \begingroup \tabu@getlinespec {#2}\expandafter\gdef
                833 \csname tabu@line@style@\detokenize{#1}\expandafter\endcsname
                834 \expandafter{\expandafter\def\expandafter\tabu@xleaders
                835 \expandafter{\tabu@xleaders}}%
                836 \endgroup
               837 }% \tabu@linestyle
               838 \expandafter\def \csname tabu@line@style@\endcsname {%
               839 \let\tabu@xleaders \tabu@defaultleaders}%
                840 \def\tabu@defaultleaders{\leaders
               841 \iftabu@firstcline
                842 \vrule depth \arrayrulewidth
                843 \else
                844 \vrule height\dimexpr-\extrarowheight+\arrayrulewidth
               845 depth \extrarowheight
               846 \fi
                847 \tabu@leaderfill}
                848 \let\tabu@leaderfill \hfil
```
## <span id="page-34-36"></span><span id="page-34-35"></span><span id="page-34-30"></span><span id="page-34-29"></span><span id="page-34-26"></span><span id="page-34-25"></span><span id="page-34-24"></span><span id="page-34-20"></span><span id="page-34-17"></span><span id="page-34-16"></span><span id="page-34-12"></span><span id="page-34-10"></span><span id="page-34-7"></span><span id="page-34-6"></span><span id="page-34-0"></span>**7.10 Verbatim inside tabu with X columns**

#### <span id="page-34-32"></span>\tabu@sanitizetext

```
849 {\catcode32=13\relax\catcode'\^^@=13\relax
850 \gdef\tabu@verb{\@sanitize\makeatletter\catcode'\^=7\edef\^{\string^}%
851 \catcode32=13\let =\ \catcode'\^^@=13\def^^@{\linebreak}\endlinechar\m@ne}%
852 }
853 \newcommand\tabu@sanitizetext[1][\ttfamily]{\begingroup
854 \tabu@verb #1\tabu@s@nitizetext}
855 \long\def\tabu@s@nitizetext#1{\@makeother\{\@makeother\}%
856 \everyeof{\noexpand}\scantokens{#1}\endgroup}
```
## <span id="page-35-0"></span>**7.11 Numbers in tabu**

#### <span id="page-35-1"></span>**\tabudecimal**

```
\tabudecimal
```

```
857 \def\tabu@tabudecimal#1{%
858 \def\tabu@decimal{#1}\@temptokena{}%
859 \let\tabu@getdecimal@ \tabu@getdecimal@ignorespaces
860 \tabu@scandecimal
861 }% \tabudecimal
862 \def\tabu@scandecimal{\futurelet \tabu@temp \tabu@getdecimal@}
863 \def\tabu@skipdecimal#1{#1\tabu@scandecimal}
864 \def\tabu@getdecimal@ignorespaces{%
865 \ifcase 0\ifx\tabu@temp\ignorespaces\else
866 \ifx\tabu@temp\@sptoken1\else
867 2\fi\fi\relax
868 \let\tabu@getdecimal@ \tabu@getdecimal
869 \expandafter\tabu@skipdecimal
870 \or \expandafter\tabu@gobblespace\expandafter\tabu@scandecimal
871 \else \expandafter\tabu@skipdecimal
872 \fi
873 }% \tabu@getdecimal@ignorespaces
874 \def\tabu@get@decimal#1{\@temptokena\expandafter{\the\@temptokena #1}%
875 \tabu@scandecimal}
876 \def\do#1{%
877 \def\tabu@get@decimalspace#1{%
878 \@temptokena\expandafter{\the\@temptokena #1}\tabu@scandecimal}%
879 }\do{ }
```
#### <span id="page-35-16"></span>\tabu@getdecimal

<span id="page-35-44"></span><span id="page-35-43"></span><span id="page-35-42"></span><span id="page-35-41"></span><span id="page-35-40"></span><span id="page-35-39"></span><span id="page-35-38"></span><span id="page-35-37"></span><span id="page-35-36"></span><span id="page-35-35"></span><span id="page-35-34"></span><span id="page-35-33"></span><span id="page-35-32"></span><span id="page-35-31"></span><span id="page-35-30"></span><span id="page-35-28"></span><span id="page-35-27"></span><span id="page-35-25"></span><span id="page-35-22"></span><span id="page-35-21"></span><span id="page-35-20"></span><span id="page-35-19"></span><span id="page-35-14"></span><span id="page-35-13"></span><span id="page-35-12"></span><span id="page-35-11"></span><span id="page-35-10"></span><span id="page-35-9"></span><span id="page-35-6"></span><span id="page-35-5"></span><span id="page-35-3"></span>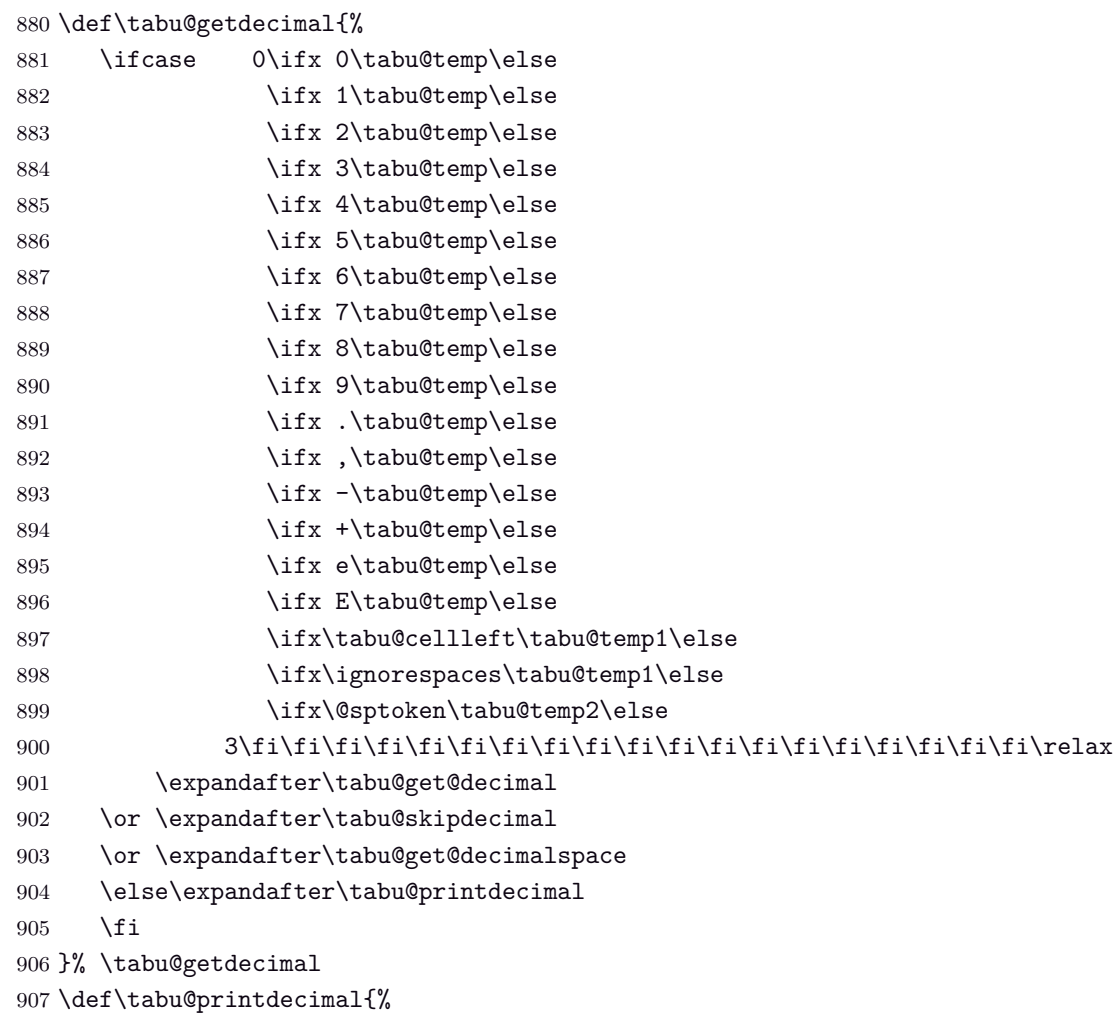

<span id="page-36-25"></span><span id="page-36-24"></span><span id="page-36-4"></span><span id="page-36-3"></span>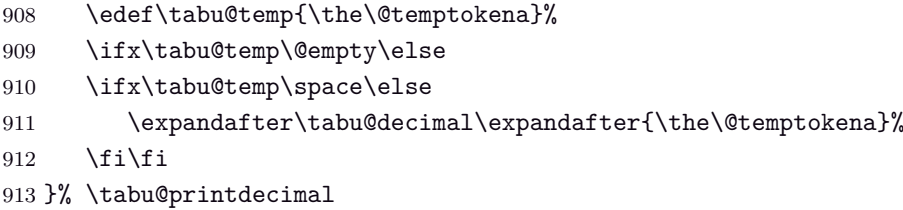

## <span id="page-36-22"></span><span id="page-36-17"></span><span id="page-36-16"></span><span id="page-36-13"></span><span id="page-36-12"></span><span id="page-36-5"></span><span id="page-36-0"></span>**7.12 \savetabu**

```
\savetabu When this command is called by the user, the tabu preamble and target are globally stored into
                a macro \tabu@saved@\user-name\.
   \tabu@saveX \tabu@saveX replaces \savetabu inside a tabu with X columns. The X columns widths have to
                be stored, that is, the value in points of \tabucolX.
                 914 \newcommand*\savetabu[1]{\noalign{%
                 915 \ifx\\#1\\\tabu@savewarn{}{The tabu will not be saved}\else
                 916 \@ifundefined{tabu@save@\string#1}{}{\tabu@savewarn{#1}{Overwritting}}%
                 917 {\toks@\expandafter{\tabu@saved}%
                 918 \expandafter\xdef\csname tabu@saved@\string#1\endcsname{%
                 919 \tabu@target\the\tabu@target\relax
                 920 \the\toks@}}%
                 921 \fi}%
                 922 }% \savetabu
                 923 \def\tabu@saveX#1{\noalign{%
                 924 \ifx\\#1\\\tabu@savewarn{}{The tabu will not be saved}\else
                 925 \@ifundefined{tabu@saved@\string#1}{}{\tabu@savewarn{#1}{Overwritting}}%
                 926 {\toks@\expandafter{\tabu@saved}%
                 927 \expandafter\xdef\csname tabu@saved@\string#1\endcsname{%
                 928 \tabucolX\the\tabucolX\relax
                 929 \tabu@target\the\tabu@target\relax
                 930 \the\toks@}}%
                 931 \{f_i\}%
                 932 }% \tabu@saveX
\tabu@savewarn
 \tabu@saveerr
                Info for overwritting when \savetabu is used.
                Error if \usetabu is called with an unknown argument.
                 933 \def\tabu@savewarn#1#2{\PackageInfo{tabu}
                 934 {User-name '#1' already used for \string\savetabu
                 935 \MessageBreak #2}}%
                 936 \def\tabu@saveerr#1{\PackageError{tabu}
                 937 {User-name '#1' is unknown for \string\usetabu
                 938 \MessageBreak I cannot restore an unknown preamble!}\@ehd}
```
## <span id="page-36-27"></span><span id="page-36-26"></span><span id="page-36-23"></span><span id="page-36-20"></span><span id="page-36-15"></span><span id="page-36-14"></span><span id="page-36-11"></span><span id="page-36-8"></span><span id="page-36-7"></span><span id="page-36-1"></span>**7.13 \rowfont**

<span id="page-36-2"></span>**Setting font and alignment specification**

<span id="page-36-9"></span>\rowfont \rowfont uses the control sequences \tabu@celllalign, \tabu@cellleft, \tabu@cellright and \tabu@cellralign which have been placed on purpose into the user-defined tokens inserted in any preamble by the array package.

> \tabu@celllalign and \tabu@cellralign are used to modify the alignment. If the optional  $[\langle alignment \rangle]$  parameter of \rowfont is not specified, then those control sequence expand to \@empty.

\tabu@cellleft contains the font-modification information.

Placement of those control sequences into the user-tokens that are inserted in the preamble by the array package is explained below under the macro \tabu@prepnext@tok.

<span id="page-37-18"></span><span id="page-37-17"></span><span id="page-37-16"></span><span id="page-37-13"></span><span id="page-37-10"></span><span id="page-37-8"></span><span id="page-37-6"></span><span id="page-37-4"></span><span id="page-37-3"></span><span id="page-37-2"></span><span id="page-37-1"></span> \def\tabu@rowfont{\noalign{\ifnum0='}\fi\tabu@row@font} 940 \newcommand\*\tabu@row@font[2][]{% \global\let\tabu@rowfontreset \tabu@rowfont@reset \global\let\tabu@@cellleft \tabu@cellleft \global\let\tabu@@cellright \tabu@cellright \gdef\tabu@cellfont{#2}% \ifcsname tabu@cell@#1\endcsname % row alignment 946 \csname tabu@cell@#1\endcsname \fi \toks@\expandafter {\tabu@cellleft\tabu@cellfont}% inside \noalign group ok \xdef\tabu@cellleft {\the\toks@}% \ifnum0='{\fi}% end of noalign group }% \rowfont \tabu@rowfont@reset This macro resets \tabu@celllalign, \tabu@cellleft, \tabu@cellright, \tabu@cellralign and \everycr to the value they had before the expansion of \rowfont. It expands when a new row is inserted into the tabular or array. \def\tabu@rowfont@reset{% \noalign{% \global\let\tabu@rowfontreset \@empty \global\let\tabu@cellleft \tabu@@cellleft \global\let\tabu@cellright \tabu@@cellright \global\let\tabu@cellfont \@empty \global\let\tabu@celllalign \@empty \global\let\tabu@cellralign \@empty 959 }% }% \tabu@rowfont@reset \let\tabu@rowfontreset\@empty

<span id="page-37-20"></span><span id="page-37-19"></span><span id="page-37-14"></span><span id="page-37-12"></span><span id="page-37-11"></span><span id="page-37-9"></span><span id="page-37-7"></span><span id="page-37-5"></span><span id="page-37-0"></span>**Preparing stuff to be able to use \rowfont**

<span id="page-37-15"></span>\tabu@prepnext@tok \tabu@prepnext@tok will replace \prepnext@tok (in array.sty): its purpose is to add the control sequences \tabu@celllalign, \tabu@cellleft, \tabu@cellright and \tabu@cellralign at the right position in the "preamble" for \halign. Those control sequences are not inserted directly into the preamble, but by the means of the user-tokens placed there by the array package.

> The package array defines a macro \prenext@tok to initialize each user-token inserted at both side of each "normal" column. For "special'' **@** and **!** columns, there is only one token.

$$
\underbrace{\color{red}{\cdot}\; r \; \text{color}(\color{blue}{black}),\text{blue}{\cdot}\; \text{obs} \; \text{obs} \; \text{obs} \; \text{obs} \; \text{blue}{\cdot}\; \text{blue}{\cdot}\; \text{
$$

When a column is inserted in the tabular preamble ( $\degree$ Opreamble), the T<sub>E</sub>X counter  $\degree$ count $\degree$  is equal to  $i + 1$  (*ie.*the right token) and the counter  $\text{Ctempenta}$  is equal to *i* (*ie.*the left token). If the column is special (*ie.***@** or **!**) \@tempcnta is not updated.

Thus, when a new token is "prepared" by \prepnext@tok:

**either: i** = \count  $\Phi$  = \@tempcnta : the token to prepare (*ie.* \toks  $\lt i + 1$  >) is the right one of a "normal" column. The switch \iftabu@cellright is set to true.

The *previous* token (\toks $\langle i \rangle$ =\toks\count@) is necessarily the left one of this "normal" column: we prepend \tabu@celllalign and append \tabu@cellleft to this token ( $\text{bks} < i$ ). This token is finished and will not change afterwards.

**or:**  $i = \text{count@} = \text{itemprint@} + 1$ : the token to prepare ( $\text{loss} < i + 1 >$ ) is either the left one of a normal column, or the single one of a special **@** or **!** column.

If the switch \iftabu@cellright is true, then the *previous* token \toks*< i >* is the right one of the last inserted column (which was a "normal" column, thus):, \tabu@cellright\tabu@cellralign is appended to it, and the switch \ittabu@cellright is reset to false. May be \prepnext@tok will be expanded again (by \save@decl): if it happens, then again  $\count@ = \get{ext}$  (same case) but  $\titab@ = \trmtext{char}$  is false and nothing is changed.

**else:** The token to prepare (which is  $\text{S}_i + 1 \ge \text{S}_i$ ), cannot be the right one of a "normal" column: \iftabu@cellright is set to false. The fact that |\count@−\@tempcnta| *>* 1 tells us that the previous token \toks*< i >* is necessarily the single one of a "special" **@** or **!** column. We don't modify this token, as long as *special columns are always inserted as is*: \rowcolor has no effect on special columns, nor \rowfont.

Thereafter, the original initialisation sequence occurs:  $\ad$ vance $\count \odot by \o \neq$  and initialize the token to prepare (\toks\count@ =\toks $\langle i+1 \rangle$ ) to an empty one.

```
962 \newif\iftabu@cellright
963 \AtBeginDocument{\let\array@prepnext@tok \prepnext@tok }% original definition
964 \def\tabu@prepnext@tok{%
965 \ifnum \count@<\z@ % <first initialisation>
966 \\tempcnta \\M % <not initialized by array.sty>
967 \tabu@nbcols\z@
968 \gdef\tabu@global@temp{\tabu@nbcols\z@}%
969 \expandafter\let\csname tabu@tok@1L\endcsname \relax
970 \tabu@cellrightfalse
971 \else
972 \ifcase \numexpr \count@-\@tempcnta \relax % (case 0): prev. token is left
973 \advance \tabu@nbcols\@ne
974 \expandafter\let\csname tabu@tok@\the\tabu@nbcols R\endcsname \relax
975 \expandafter\gdef\expandafter\tabu@global@temp\expandafter{%
976 \tabu@global@temp \advance\tabu@nbcols\@ne}%
977 \iftabu@cellright % before-previous token is right and is finished
978 \tabu@cellrightfalse % <only once>
979 \tabu@savetok R\tabu@preptokenright
980 \quad \text{If}981 \ifnum \tabu@nbcols=\@ne
982 \tabu@savetok L% LEFT token is always empty unless >{...}
983 \fi
984 \tabu@preptokenleft
985 \or \% (case 1) previous token is right
986 \tabu@savetok R\tabu@cellrighttrue
987 \else % special column: do not change the token
988 \ifnum \tabu@nbcols>\z@ %special column: always on the right of normal one
989 \tabu@savetok R%
990 \else % unless this is the very first column (\tabu@nbcols=0)
991 \advance\tabu@nbcols\@ne \tabu@savetok L\advance\tabu@nbcols\m@ne
992 \quad \text{If}993 \iftabu@cellright % before-previous token is right
994 \tabu@cellrightfalse
995 \tabu@preptokenright
996 \fi
997 \fi % \ifcase
998 \fi
999 \array@prepnext@tok
1000 }% \tabu@prepnext@tok
1001 \def\tabu@preptokenright{%
1002 \advance \count@ \m@ne
1003 \toks\count@\expandafter {\the\toks\count@ \tabu@cellright \tabu@cellralign}%
1004 \advance \count@ \@ne
1005 }% \tabu@preptokenright
1006 \def\tabu@preptokenleft{\toks\count@\expandafter {\expandafter\tabu@celllalign
1007 \the\toks\count@ \tabu@cellleft}%
1008 }% \tabu@preptokenleft
1009 \def\tabu@savetok#1{\begingroup
1010 \expandafter\tabu@savet@k\csname tabu@tok@\the\tabu@nbcols #1\endcsname
```

```
1011 }% \tabu@savetok
                 1012 \def\tabu@savet@k#1{%
                 1013 \@temptokena\toks\count@
                 1014 \ifx#1\relax\else \@temptokena\expandafter\expandafter
                 1015 \expandafter{\expandafter#1\the\@temptokena}%
                 1016 \fi
                 1017 \@temptokena\expandafter{\expandafter\def\expandafter#1\expandafter{%
                 1018 \the\@temptokena}}%
                 1019 \toks@\expandafter\expandafter\expandafter{\expandafter\tabu@global@temp
                 1020 \the\@temptokena}%
                 1021 \xdef\tabu@global@temp{\the\toks@}%
                 1022 \expandafter\endgroup \the\@temptokena
                 1023 }% \tabu@savetok
                 Neutralisation of glues and alignment modification
  \tabu@cellleft
\tabu@celllalign
 \tabu@cellright
\tabu@cellralign
  \tabu@cellfont
                 First initialisation to \@empty.
                 1024 \let\tabu@cellleft\@empty
                 1025 \let\tabu@cellright\@empty
                 1026 \def\tabu@celllalign{\tabu@cellleft}% row font spec. applies to pre-column material
                 1027 \let\tabu@cellralign\@empty
                 1028 \let\tabu@cellfont\@empty
    \tabu@cell@l
    \tabu@cell@c
    \tabu@cell@r
    \tabu@cell@j
                 Setup macros to modify the alignment. The skips inserted to make the standard alignment
                 specified in the tabular preamble are not the same with standard array tabulars and colortbl
                 tabulars, hence the switch \iftabu@colortbl.
                 1029 \def\tabu@cell@l{% force alignment to left
                 1030 \gdef\tabu@celllalign{\tabu@removehfil
                 1031 \raggedright\arraybackslash
                 1032 \tabu@cellleft}%
                 1033 \gdef\tabu@cellralign{\tabu@flush1\tabu@ignorehfil}%
                 1034 \toks@\expandafter{\tabu@cellleft\raggedright\arraybackslash}% local
                 1035 \xdef\tabu@cellleft{\the\toks@}%
                 1036 }% \tabu@cell@l
                 1037 \def\tabu@cell@c{% force alignment to center
                 1038 \gdef\tabu@celllalign{\tabu@removehfil
                 1039 \centering\arraybackslash
                 1040 \tabu@flush{.5}\tabu@cellleft}%
                 1041 \gdef\tabu@cellralign{\tabu@flush{.5}\tabu@ignorehfil}%
                 1042 \toks@\expandafter{\tabu@cellleft\centering\arraybackslash}% local
                 1043 \xdef\tabu@cellleft{\the\toks@}%
                 1044 }% \tabu@cell@c
                 1045 \def\tabu@cell@r{% force alignment to right
                 1046 \gdef\tabu@celllalign{\tabu@removehfil
                 1047 \raggedleft\arraybackslash
                 1048 \tabu@flush1\tabu@cellleft}%
                 1049 \gdef\tabu@cellralign{\tabu@ignorehfil}%
                 1050 \toks@\expandafter{\tabu@cellleft\raggedleft\arraybackslash}% local
                 1051 \xdef\tabu@cellleft{\the\toks@}%
                 1052 }% \tabu@cell@r
                 1053 \def\tabu@cell@j{% force justification (for p, m, b columns)
                 1054 \gdef\tabu@celllalign{\tabu@justify\tabu@cellleft}%
                 1055 \global\let\tabu@cellralign\@empty
                 1056 \toks@\expandafter{\tabu@cellleft\tabu@justify}% local (noalign grp)
                 1057 \xdef\tabu@cellleft{\the\toks@}%
                 1058 }% \tabu@cell@j
                 1059 \def\tabu@justify{%
```

```
1060 \leftskip\z@skip \@rightskip\leftskip \rightskip\@rightskip
1061 \parfillskip\@flushglue
1062 }% \tabu@justify
1063 %% ragged2e settings
1064 \def\tabu@cell@L{% force alignment to left (ragged2e)
1065 \gdef\tabu@celllalign{\tabu@removehfil
1066 \RaggedRight\arraybackslash
1067 \tabu@cellleft}%
1068 \gdef\tabu@cellralign{\tabu@flush1\tabu@ignorehfil}%
1069 \toks@\expandafter{\tabu@cellleft\RaggedRight\arraybackslash}%
1070 \xdef\tabu@cellleft{\the\toks@}%
1071 }% \tabu@cell@L
1072 \def\tabu@cell@C{% force alignment to center (ragged2e)
1073 \gdef\tabu@celllalign{\tabu@removehfil
1074 \Centering\arraybackslash
1075 \tabu@flush{.5}\tabu@cellleft}%
1076 \gdef\tabu@cellralign{\tabu@flush{.5}\tabu@ignorehfil}%
1077 \toks@\expandafter{\tabu@cellleft\Centering\arraybackslash}%
1078 \xdef\tabu@cellleft{\the\toks@}%
1079 }% \tabu@cell@C
1080 \def\tabu@cell@R{% force alignment to right (ragged2e)
1081 \gdef\tabu@celllalign{\tabu@removehfil
1082 \RaggedLeft\arraybackslash
1083 \tabu@flush1\tabu@cellleft}%
1084 \gdef\tabu@cellralign{\tabu@ignorehfil}%
1085 \toks@\expandafter{\tabu@cellleft\RaggedLeft\arraybackslash}%
1086 \xdef\tabu@cellleft{\the\toks@}%
1087 }% \tabu@cell@R
1088 \def\tabu@cell@J{% force justification (ragged2e)
1089 \gdef\tabu@celllallign{\justifying\arraybackslash\tabu@cellleft}%
1090 \global\let\tabu@cellralign\@empty
1091 \toks@\expandafter{\tabu@cellleft\justifying\arraybackslash}%
1092 \xdef\tabu@cellleft{\the\toks@}%
1093 }% \tabu@cell@J
1094 \def\tabu@flush#1{%
1095 \iftabu@colortbl % colortbl uses \hfill rather than \hfil
1096 \hskip \ifnum\currentgrouptype>13 \stretch{#1}%
1097 \else\ifdim#1pt<1pt \tabu@cellskip
1098 \else \stretch{#1}
1099 \fi\fi \relax
1100 \else % array.sty
1101 \ifnum \currentgrouptype>13\relax
1102 \hfil \hskip1sp
1103 \fi
1104 \fi
1105 }% \tabu@flush
1106 \AtBeginDocument{%
1107 \@ifpackageloaded{ragged2e}
1108 {}
1109 {\let\tabu@cell@L \tabu@cell@l
1110 \let\tabu@cell@R \tabu@cell@r
1111 \let\tabu@cell@C \tabu@cell@c
1112 \let\tabu@cell@J \tabu@cell@j
1113 }%
1114 }% AtBeginDocument
```

```
\tabu@removehfil \tabu@removehfil removes (eventually) the infinite stretchable glue inserted before the cell (in
```
the preamble of \halign) to make the column alignment.

```
1115 \newskip\tabu@cellskip
1116 \let\tabu@hfil\hfil
1117 \let\tabu@hfill\hfill
1118 \let\tabu@hskip\hskip
1119 \def\tabu@removehfil{%
1120 \iftabu@colortbl
1121 \unkern \tabu@cellskip = \lastskip
1122 \ifnum\gluestretchorder\tabu@cellskip = \tw@ \hskip-\tabu@cellskip
1123 \else \tabu@cellskip = \z@skip
1124 \fi
1125 \else
1126 \ifdim\lastskip=1sp\unskip\fi
1127 \ifnum\gluestretchorder\lastskip = \@ne
1128 \hfilneg % \hfilneg for array.sty but not for colortbl...
1129 \fi
1130 \fi
1131 }% \tabu@removehfil
```
<span id="page-41-26"></span>\tabu@ignorehfil \tabu@ignorehfil removes (eventually) the infinite stretchable glue inserted *after* the cell (in the preamble of \halign) to make the column alignment.

```
1132 \def\tabu@ignorehfil{%
1133 \aftergroup\tabu@nohfil
1134 }% \tabu@ignorehfil
1135 \def\tabu@nohfil{% \hfil -> do nothing + restore original \hfil
1136 \def\hfil{\let\hfil\tabu@hfil}% local to (alignment template) group
1137 }% \tabu@nohfil
1138 \AtBeginDocument{%
1139 \@ifpackageloaded{colortbl}
1140 {%
1141 \def\tabu@nohfil{%
1142 \def\hfil{\let\hfil\tabu@hfil}% local to (alignment template) group
1143 \def\hfill{\let\hfill\tabu@hfill}% (colortbl uses \hfill) pfff...
1144 \def\hskip##1\relax{\let\hskip\tabu@hskip}}% local
1145 }% @ifpackageloaded colortbl
1146 {}%
1147 }% AtBeginDocument
```
#### <span id="page-41-29"></span><span id="page-41-25"></span><span id="page-41-23"></span><span id="page-41-21"></span><span id="page-41-0"></span>**7.14 Utilities**

<span id="page-41-1"></span>**tabu \fbox**

\tabu@fbox works exactly like LATEX \fbox but allows the syntax: \fbox\bgroup...\egroup suitable for use inside tabular columns.  $\text{box}$  is  $\text{box}$  to  $\text{tabu@fbox}$  at the entry inside a tabu environment.

```
1148 \def\tabu@fbox{%
1149 \leavevmode
1150 \let\color@bgroup\bgroup
1151 \def\color@egroup{\endgraf\egroup}%
1152 \afterassignment\tabu@begin@fbox
1153 \setbox\@tempboxa \hbox
1154 }% \tabu@fbox
1155 \def\tabu@begin@fbox{\color@bgroup\kern\fboxsep\aftergroup\tabu@end@fbox}
1156 \def\tabu@end@fbox{\kern\fboxsep\color@egroup\@frameb@x\relax}
```
#### <span id="page-42-0"></span>**\centering, \raggedright, \raggedleft**

Inside tabu environment, no need to add \arraybackslash after these commands.

```
1157 \expandafter\def\expandafter\tabu@centering\expandafter{%
1158 \centering\arraybackslash}
1159 \expandafter\def\expandafter\tabu@raggedleft\expandafter{%
1160 \raggedleft\arraybackslash}
1161 \expandafter\def\expandafter\tabu@raggedright\expandafter{%
1162 \raggedright\arraybackslash}
1163 \AtBeginDocument{%
1164 \expandafter\def\expandafter\tabu@trivlist\expandafter{%
1165 \expandafter\let\expandafter\\\expandafter\@centercr\@trivlist}%
1166 }%
```
## <span id="page-42-29"></span><span id="page-42-7"></span><span id="page-42-1"></span>**7.15 Corrections**

<span id="page-42-2"></span>**delarray comptability fix for colortbl and arydshln**

Both colortbl and arydshln forgot the control sequence \@arrayright which must be expanded by \endarray. Originally defined for delarray, this control sequence is used by tabu environments when tabu X columns are present in the preamble.

Here is the fix. We test if \endarray contains \@arrayright before modifying the control sequence, in case colortbl and/or arydshln modify their implementation.

```
1167 \def\tabu@fix@arrayright{%
1168 \@ifpackageloaded{arydshln}
1169 {%
1170 \@ifpackageloaded{colortbl}
1171 {%% colortbl + arydshln
1172 \def\tabu@endarray{%
1173 \adl@endarray \egroup \adl@arrayrestore \CT@end \egroup %<original>
1174 \@arrayright % <FC>
1175 \gdef\@preamble{}% <FC>
1176 }}% \endarray
1177 {%% arydshln / no colortbl
1178 \def\tabu@endarray{%
1179 \adl@endarray \egroup \adl@arrayrestore \egroup %<original>
1180 \@arrayright % <FC>
1181 \gdef\@preamble{}% <FC>
1182 }}% \endarray
1183 }%
1184 {%
1185 \@ifpackageloaded{colortbl}
1186 {%% colortbl / no arydshln
1187 \def\tabu@endarray{%
1188 \crcr \egroup \egroup
1189 \@arrayright % <FC>
1190 \gdef\@preamble{}\CT@end
1191 } } } %
1192 {\PackageWarning{tabu}
1193 {\string\@arrayright\space is missing from the
1194 \MessageBreak definition of \string\endarray.
1195 \MessageBreak Comptability with delarray.sty is broken.}}%
1196 }%
1197 }% \tabu@fix@arrayright
```
#### <span id="page-43-0"></span>**arydshln @ columns**

<span id="page-43-15"></span><span id="page-43-12"></span><span id="page-43-11"></span><span id="page-43-9"></span><span id="page-43-8"></span><span id="page-43-7"></span><span id="page-43-4"></span>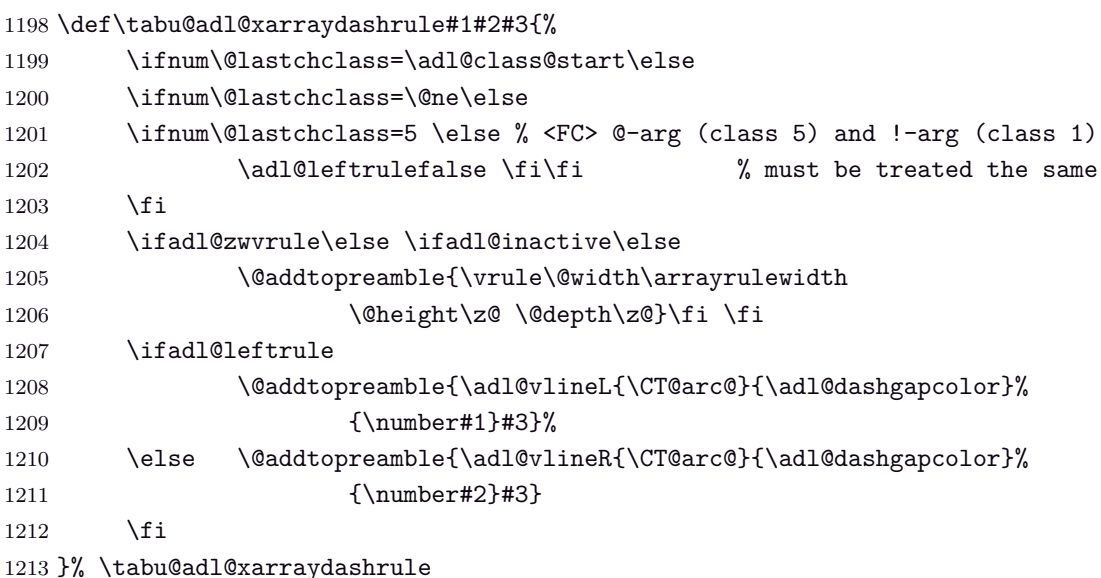

<span id="page-43-16"></span><span id="page-43-10"></span><span id="page-43-6"></span><span id="page-43-5"></span><span id="page-43-1"></span>**arydshln and empty p columns**

arydshln redefines \@endpbox for p columns. The definition is stored in \adl@act@endpbox. Here it is:

```
\unskip \ifhmode \nobreak
    \vrule\@width\z@\@height\z@\@depth\dp\@arstrutbox
    \Lambda\egroup \adl@colhtdp \box\adl@box \hfil
```
The \vrule inserted is exactly what package array calls: \@finalstrut\@arstrutbox.

However, just like in array.sty, this array-strut should be inserted inconditionnally, and \ifhmode applies only to \nobreak (misplaced \fi in arydshln definition).

```
1214 \def\tabu@adl@act@endpbox{%
1215 \unskip \ifhmode \nobreak \fi \@finalstrut \@arstrutbox
1216 \egroup
1217 \adl@colhtdp \box\adl@box \hfil
1218 }% \tabu@adl@act@endpbox
```
<span id="page-43-14"></span>1219  $\langle$ /package $\rangle$ 

### **8 History**

#### <span id="page-44-0"></span>**[2010/11/22 v1.4]**

- Compatibility improvement with linegoal for the syntax: \begin{tabu} to\linegoal{...}
- Hyper footnotes now work correctly.
- Fix a bug when using colored vertical lines in tabu in math mode.
- Fix a bug with vertical lines and colortbl \arrayrulecolor specification.
- Fix a compatibility bug with arydshln: when nesting a tabular that use vertical dashed lines (arydshln) inside tabu spread with X columns.

#### **[2010/11/18 v1.3]**

- Documentation.
- Fix a bug that may appear in \tabucline depending on the preamble due to arbitrary \countdef.
- Improvement in the use of **\everycr**: no **\global** stuff. Thus bug fixed when nesting tabu inside  $A_{\mathcal{M}}$ S-align environment for example. Same issue with \rowfont which now works without global modification of **\everycr.**
- No phantom line is added to tabu but a command **\tabuphantomline** is provided for this purpose (required with \multicolumn in some cases).
- Improvement on vertical alignment.
- To do: an example file to test a wide range of possibilities...

#### **[2010/11/15 v1.2]**

- Improvement in parameters parsing for optional parameters ( $\vert$  and  $\$ tabucline).
- Modification / optimization in \tabu@prepnext@tok.
- Modification of  $\tau$  better results with m columns  $(X[m])$  and also when \minrowclearance *>* 0 (package colortbl).

#### **[2010/10/28 v1.1]**

<span id="page-44-1"></span>First version.

## **9 Index**

Numbers written in italic refer to the page where the corresponding entry is described; numbers underlined refer to the code line of the definition; plain numbers refer to the code lines where the entry is used.

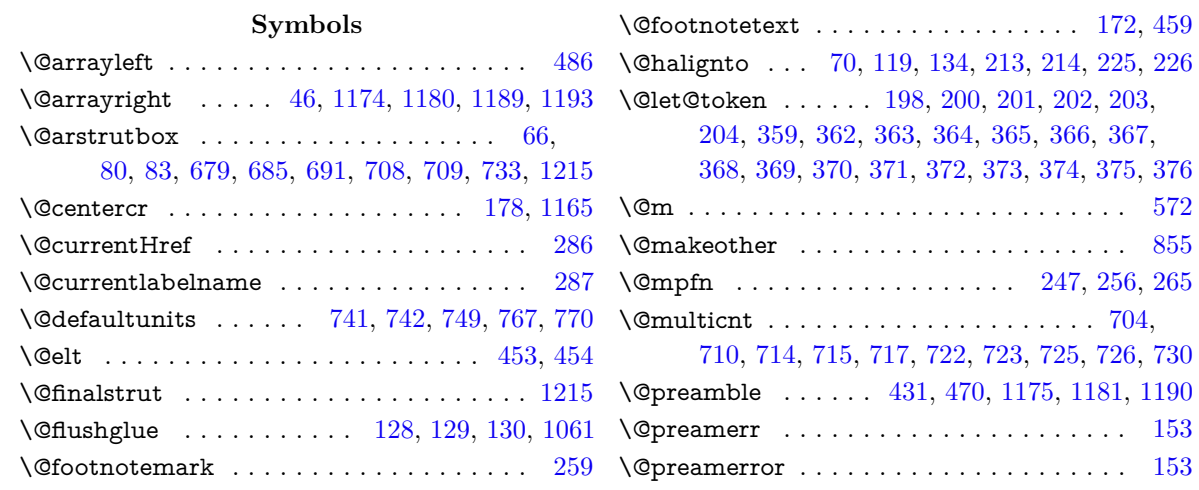

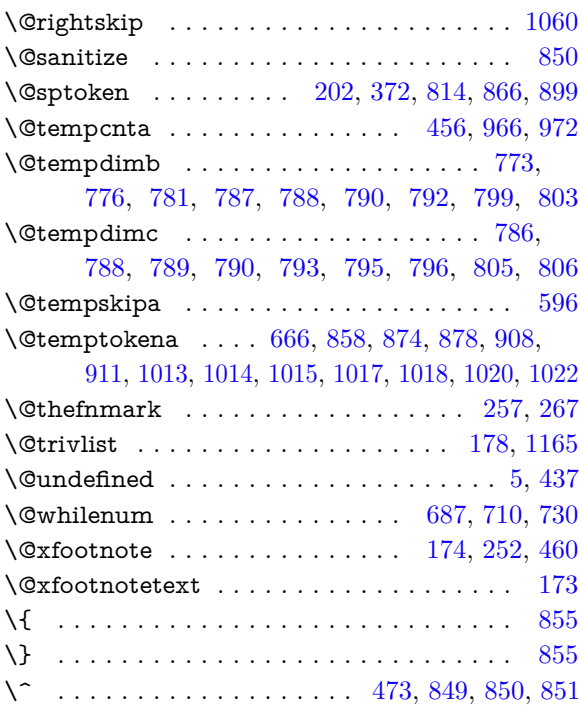

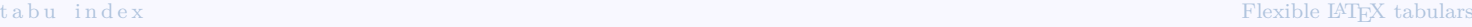

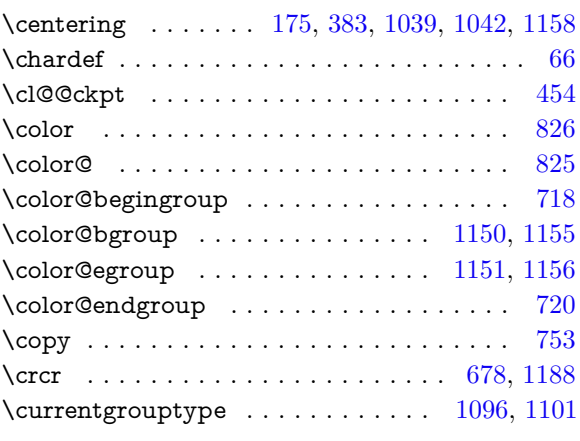

#### **D**

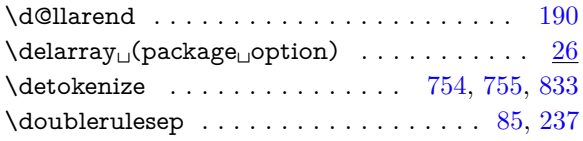

## **E**

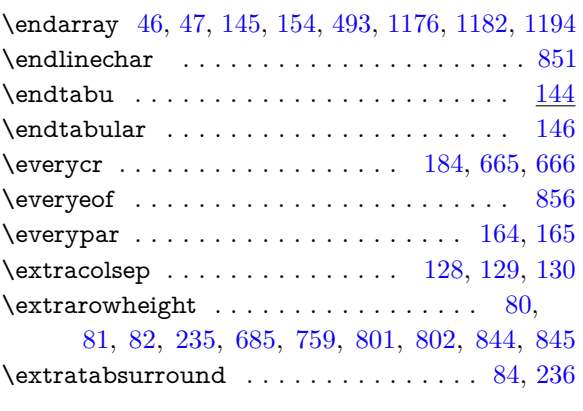

## **F**

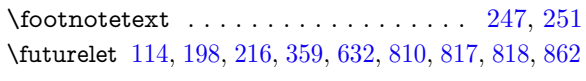

## **G**

 $\langle$ gluestretchorder . . . . . . . . . . . . [1122,](#page-41-8) [1127](#page-41-9)

## **H**

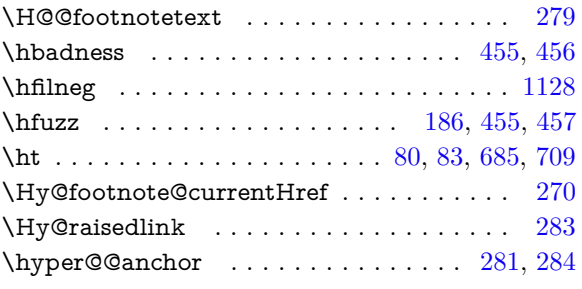

## **I**

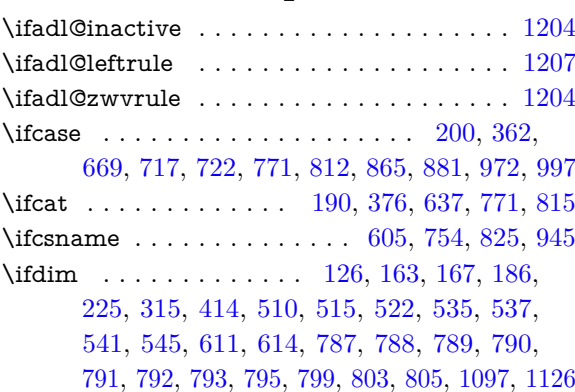

## \␣ . . . . . . . . . . . . . . . . . . . . . . . . . . . . . . [851](#page-34-5)

#### **A**

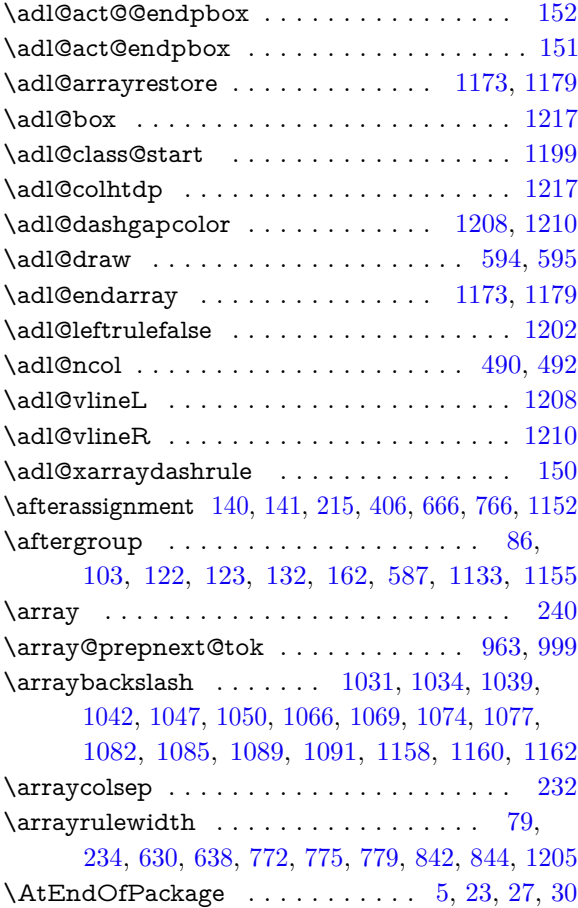

## **B**

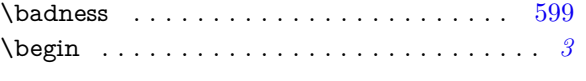

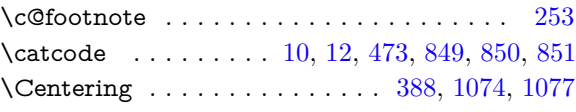

**C**

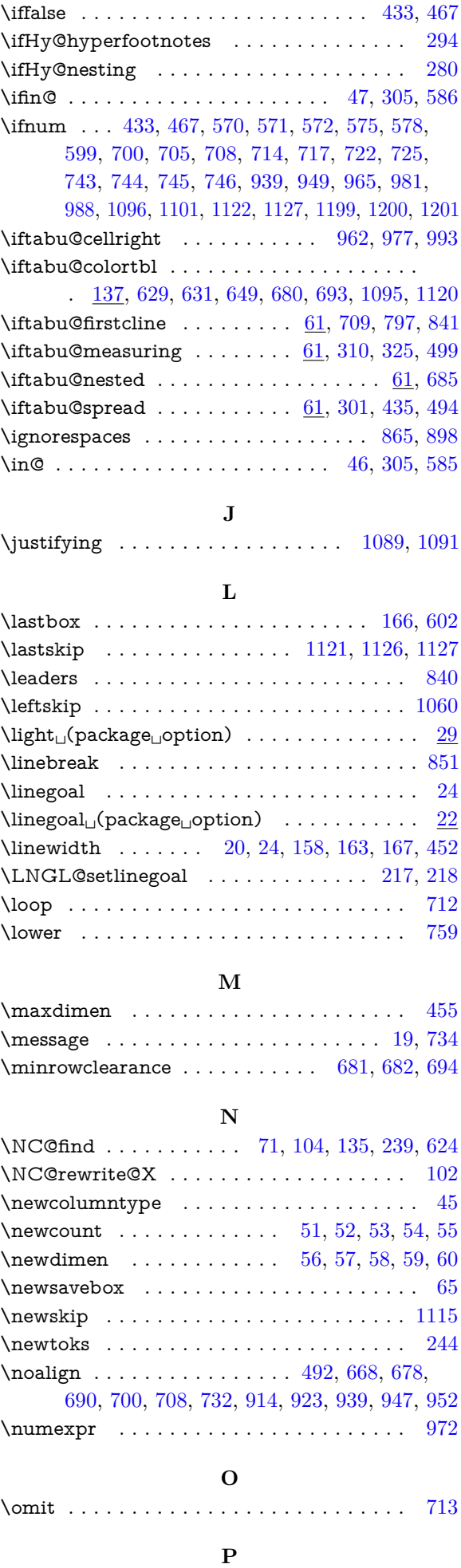

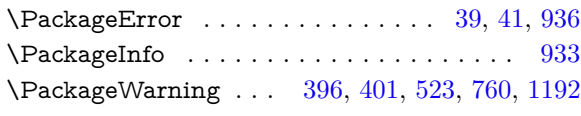

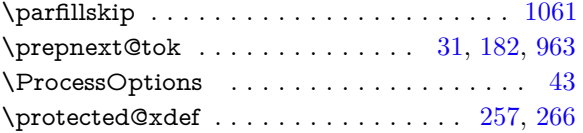

## **R**

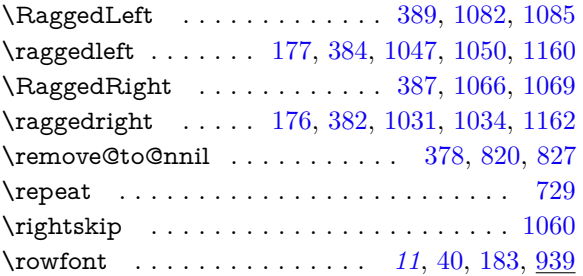

#### **S**

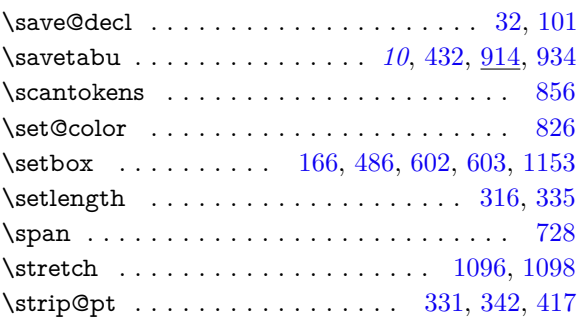

## **T**

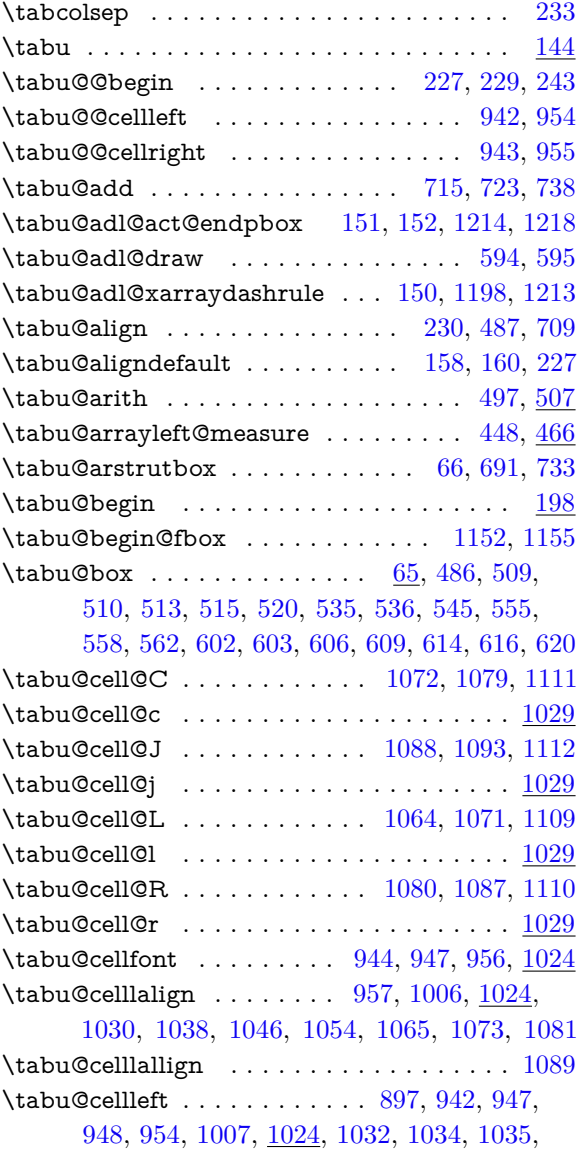

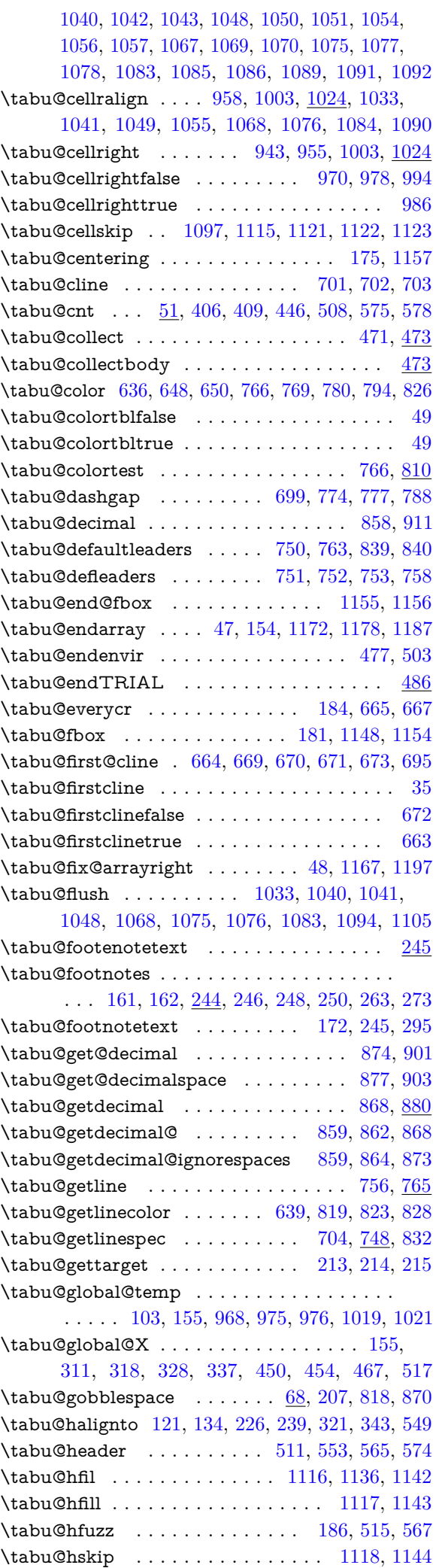

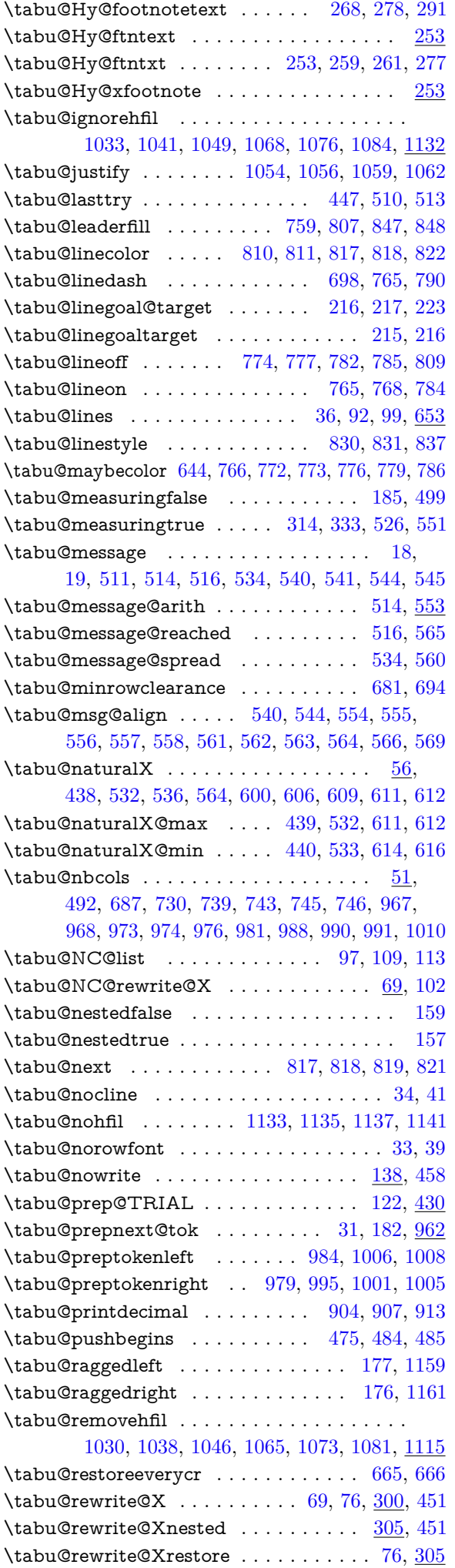

 $\verb+\tabu@rewrite@Xspread ... . . . . . . . 301, \underline{324}$  $\verb+\tabu@rewrite@Xspread ... . . . . . . . 301, \underline{324}$  $\verb+\tabu@rewrite@Xspread ... . . . . . . . 301, \underline{324}$  $\verb+\tabu@rewrite@Xspread ... . . . . . . . 301, \underline{324}$  $\verb+\tabu@rewrite@Xspread ... . . . . . . . 301, \underline{324}$ 

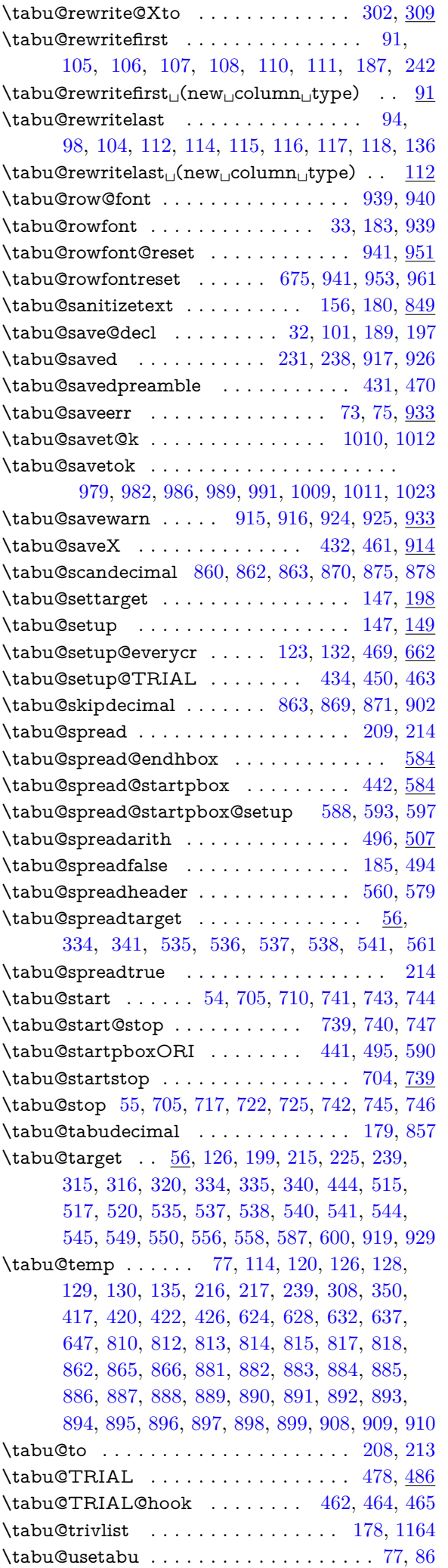

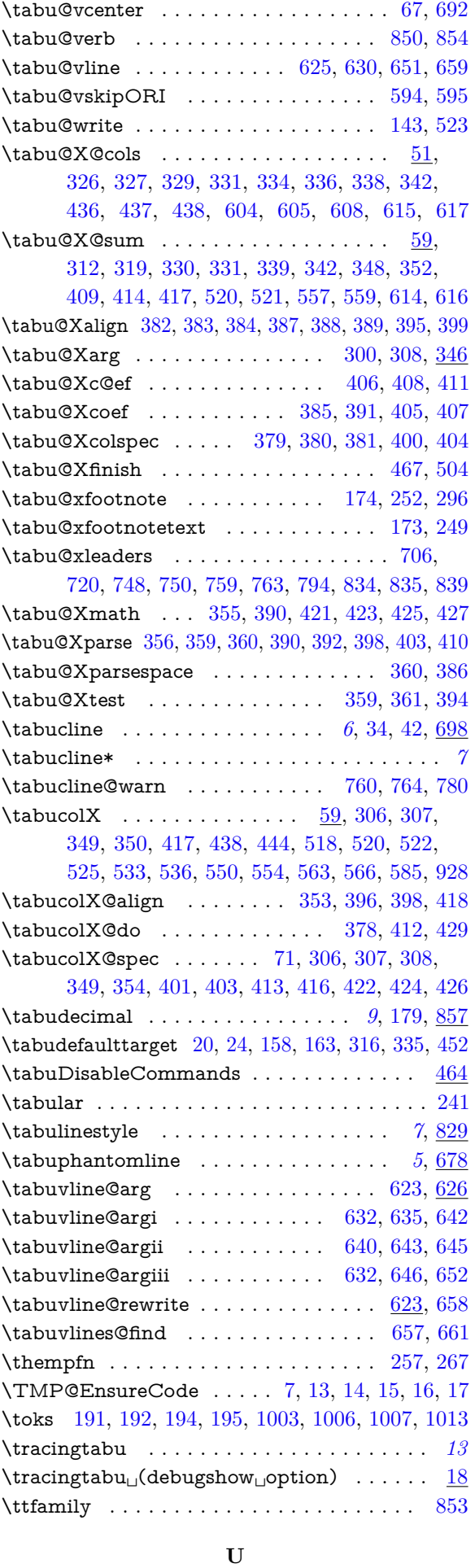

#### \unhbox . . . . . . . . . . . . . . . . . . . . . . . . . [603](#page-29-17) \unkern . . . . . . . . . . . . . . . . . . . . . . . . . [1121](#page-41-13) \unskip . . . . . . . . . . . . . . . . . . . . [1126,](#page-41-11) [1215](#page-43-2) \usetabu . . . . . *[10](#page-9-3)*, [72,](#page-16-29) [89,](#page-16-30) [90,](#page-16-31) [93,](#page-16-32) [96,](#page-16-33) [350,](#page-24-27) [937](#page-36-27)

<span id="page-49-0"></span>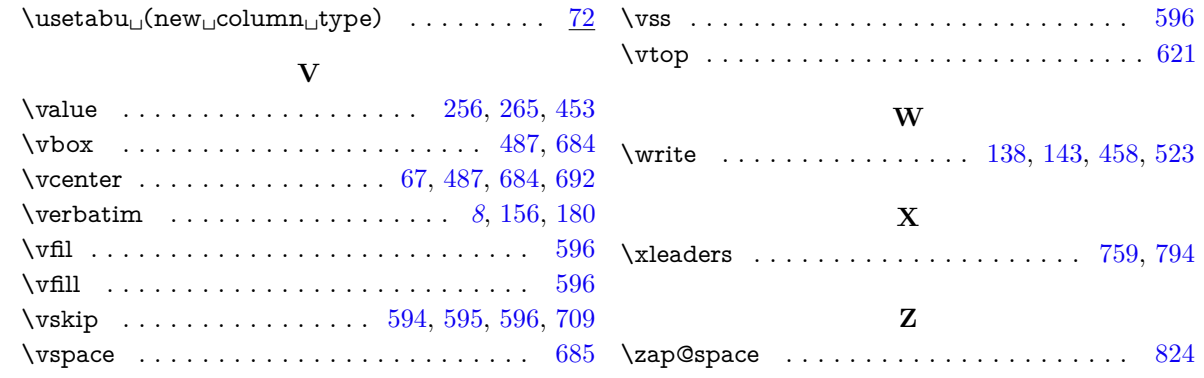